# Package 'CRISPRseek'

November 15, 2018

Type Package

Title Design of target-specific guide RNAs in CRISPR-Cas9, genome-editing systems

Version 1.22.0

Date 2018-10-11

Encoding UTF-8

Author Lihua Julie Zhu, Benjamin R. Holmes, Hervé Pagès, Michael Lawrence, Isana Veksler-Lublinsky, Victor Ambros, Neil Aronin and Michael Brodsky

Maintainer Lihua Julie Zhu <julie.zhu@umassmed.edu>

**Depends**  $R$  ( $>= 3.0.1$ ), BiocGenerics, Biostrings

- Imports parallel, data.table, seqinr, S4Vectors (>= 0.9.25), IRanges, BSgenome, BiocParallel, hash
- Suggests RUnit, BiocStyle, BSgenome.Hsapiens.UCSC.hg19, TxDb.Hsapiens.UCSC.hg19.knownGene, org.Hs.eg.db

Description The package includes functions to find potential guide RNAs for input target sequences, optionally filter guide RNAs without restriction enzyme cut site, or without paired guide RNAs, genome-wide search for off-targets, score, rank, fetch flank sequence and indicate whether the target and off-targets are located in exon region or not. Potential guide RNAs are annotated with total score of the top5 and topN off-targets, detailed topN mismatch sites, restriction enzyme cut sites, and paired guide RNAs. This package leverages Biostrings and BSgenome packages.

License GPL  $(>= 2)$ 

LazyLoad yes

biocViews GeneRegulation, SequenceMatching, CRISPR

git\_url https://git.bioconductor.org/packages/CRISPRseek

git\_branch RELEASE\_3\_8

git\_last\_commit 8941b1e

git last commit date 2018-10-30

Date/Publication 2018-11-14

# R topics documented:

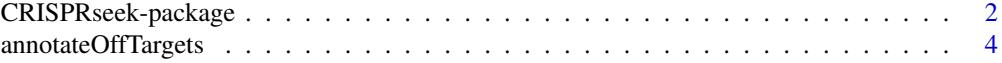

#### <span id="page-1-0"></span>2 CRISPRseek-package

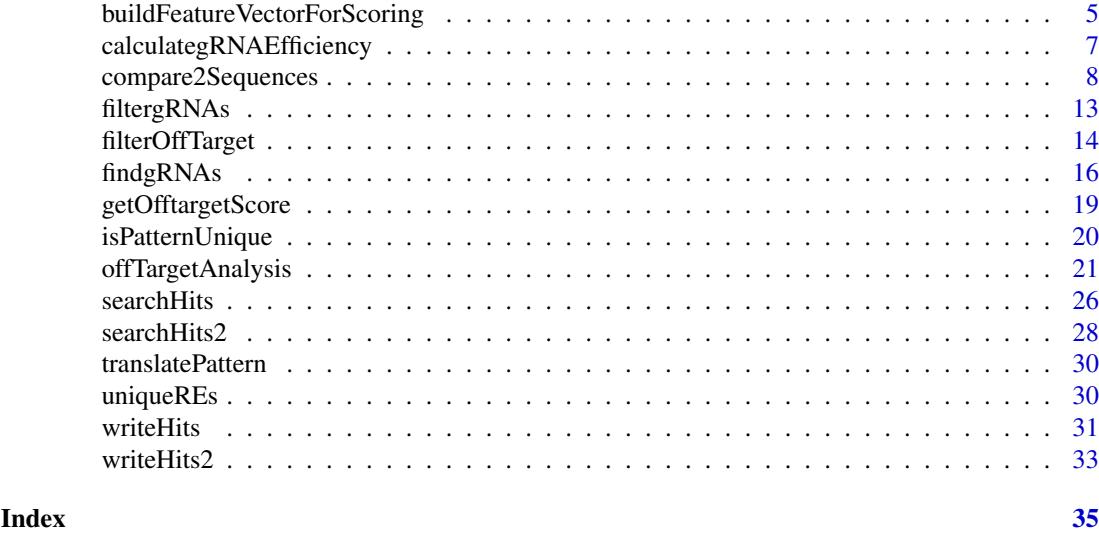

CRISPRseek-package *Design of target-specific guide RNAs (gRNAs) in CRISPR-Cas9, genome-editing systems*

#### Description

Design of target-specific gRNAs for the CRISPR-Cas9 system by automatically finding potential gRNAs (paired/not paired), with/without restriction enzyme cut site(s) in a given sequence, searching for off targets with user defined maximum number of mismatches, calculating score of each off target based on mismatch positions in the off target and a penalty weight matrix, filtering off targets with user-defined criteria, and annotating off targets with flank sequences, whether located in exon or not. Summary report is also generated with gRNAs ranked by total topN off target score, annotated with restriction enzyme cut sites, gRNA efficacy and possible paired gRNAs. Detailed paired gRNAs information and restriction enzyme cut sites are stored in separate files in the output directory specified by the user. In total, four tab delimited files are generated in the output directory: OfftargetAnalysis.xls (off target details), Summary.xls (gRNA summary), REcutDetails.xls (restriction enzyme cut sites of each gRNA), and pairedgRNAs.xls (potential paired gRNAs).

#### Details

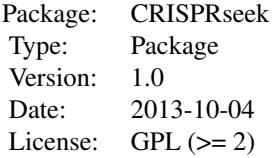

Function offTargetAnalysis integrates all steps of off target analysis into one function call

#### Author(s)

Lihua Julie Zhu and Michael Brodsky Maintainer: julie.zhu@umassmed.edu

#### References

Mali P, Aach J, Stranges PB, Esvelt KM, Moosburner M, Kosuri S, Yang L, Church GM.CAS9 transcriptional activators for target specificity screening and paired nickases for cooperative genome engineering. Nat Biotechnol. 2013. 31(9):833-8 Patrick D Hsu, David A Scott, Joshua A Weinstein, F Ann Ran, Silvana Konermann, Vineeta Agarwala, Yinqing Li, Eli J Fine, Xuebing Wu, Ophir Shalem, Thomas J Cradick, Luciano A Marraffini, Gang Bao & Feng Zhang. DNA targeting specificity of rNA-guided Cas9 nucleases. Nat Biotechnol. 2013. 31:827-834 Lihua Julie Zhu, Benjamin R. Holmes, Neil Aronin and Michael Brodsky. CRISPRseek: a Bioconductor package to identify target-specific guide RNAs for CRISPR-Cas9 genome-editing systems. Plos One Sept 23rd 2014 Doench JG et al., Optimized sgRNA design to maximize activity and minimize off-target effe cts of CRISPR-Cas9. Nature Biotechnology Jan 18th 2016

#### See Also

offTargetAnalysis

```
library(CRISPRseek)
   library("BSgenome.Hsapiens.UCSC.hg19")
   library(TxDb.Hsapiens.UCSC.hg19.knownGene)
   library(org.Hs.eg.db)
   outputDir <- getwd()
    inputFilePath <- system.file("extdata", "inputseq.fa", package = "CRISPRseek")
   REpatternFile <- system.file("extdata", "NEBenzymes.fa", package = "CRISPRseek")
######## Scenario 1. Target and off-target analysis for paired gRNAs with
######## one of the pairs overlap RE sites
    results <- offTargetAnalysis(inputFilePath, findgRNAsWithREcutOnly=TRUE,
        REpatternFile =REpatternFile,findPairedgRNAOnly=TRUE,
       BSgenomeName=Hsapiens, txdb=TxDb.Hsapiens.UCSC.hg19.knownGene,
       orgAnn = org.Hs.egSYMBOL,max.mismatch = 1, chromToSearch = "chrX",
        outputDir = outputDir,overwrite = TRUE)
######## Scenario 2. Target and off-target analysis for paired gRNAs with or
######## without RE sites
   results <- offTargetAnalysis(inputFilePath, findgRNAsWithREcutOnly = FALSE,
       REpatternFile = REpatternFile,findPairedgRNAOnly = TRUE,
        BSgenomeName = Hsapiens, txdb = TxDb.Hsapiens.UCSC.hg19.knownGene,
        orgAnn = org.Hs.egSYMBOL,max.mismatch = 1, chromToSearch = "chrX",
       outputDir = outputDir, overwrite = TRUE)
######## Scenario 3. Target and off-target analysis for gRNAs overlap RE sites
    results <- offTargetAnalysis(inputFilePath, findgRNAsWithREcutOnly = TRUE,
        REpatternFile = REpatternFile,findPairedgRNAOnly = FALSE,
        BSgenomeName = Hsapiens, txdb = TxDb.Hsapiens.UCSC.hg19.knownGene,
        orgAnn = org.Hs.egSYMBOL, max.mismatch = 1, chromToSearch = "chrX",
        outputDir = outputDir, overwrite = TRUE)
######## Scenario 4. Off-target analysis for all potential gRNAs, this will
########be the slowest among the aforementioned scenarios.
    results <- offTargetAnalysis(inputFilePath, findgRNAsWithREcutOnly = FALSE,
        REpatternFile = REpatternFile,findPairedgRNAOnly = FALSE,
        BSgenomeName = Hsapiens, txdb = TxDb.Hsapiens.UCSC.hg19.knownGene,
```

```
orgAnn = org.Hs.egSYMBOL, max.mismatch = 1, chromToSearch = "chrX",
        outputDir = outputDir,overwrite = TRUE)
######## Scenario 5. Target and off-target analysis for gRNAs input by user.
   gRNAFilePath <- system.file("extdata", "testHsap_GATA1_ex2_gRNA1.fa",
        package="CRISPRseek")
   results <- offTargetAnalysis(inputFilePath = gRNAFilePath, findgRNAs = FALSE,
        findgRNAsWithREcutOnly = FALSE, REpatternFile = REpatternFile,
        findPairedgRNAOnly = FALSE, BSgenomeName = Hsapiens,
        txdb = TxDb.Hsapiens.UCSC.hg19.knownGene,
        orgAnn = org.Hs.egSYMBOL, max.mismatch = 1, chromToSearch = "chrX",
        outputDir = outputDir, overwrite = TRUE)
####### Scenario 6. Quick gRNA finding without target and off-target analysis
   results <- offTargetAnalysis(inputFilePath, findgRNAsWithREcutOnly = TRUE,
        REpatternFile = REpatternFile,findPairedgRNAOnly = TRUE,
        chromToSearch = "", outputDir = outputDir, overwrite = TRUE)####### Scenario 7. Quick gRNA finding with gRNA efficacy analysis
   results <- offTargetAnalysis(inputFilePath, findgRNAsWithREcutOnly = TRUE,
       REpatternFile = REpatternFile,findPairedgRNAOnly = TRUE,
BSgenomeName = Hsapiens, annotateExon = FALSE,
       max.mismatch = 0, outputDir = outputDir, overwrite = TRUE)
```
annotateOffTargets *annotate off targets*

#### **Description**

annotate off targets to indicate whether it is inside an exon or intron, and the gene id if inside the gene.

#### Usage

annotateOffTargets(scores, txdb, orgAnn)

#### Arguments

scores a data frame output from getOfftargetScore or filterOfftarget. It contains strand (strand of the off target, + for plus and - for minus strand), chrom (chromosome of the off target), chromStart (start position of the off target), chromEnd (end position of the off target),name (gRNA name),gRNAPlusPAM (gRNA sequence with PAM sequence concatenated), OffTargetSequence (the genomic sequence of the off target), n.mismatch (number of mismatches between the off target and the gRNA), forViewInUCSC (string for viewing in UCSC genome browser, e.g., chr14:31665685-31665707), score (score of the off target), mismatch.distance2PAM (a comma separated distances of all mismatches to PAM, e.g., 14,11 means one mismatch is 14 bp away from PAM and the other mismatch is 11 bp away from PAM), alignment (alignment between gRNA and off target, e.g., ......G..C.......... means that this off target aligns with gRNA except that G and C are mismatches),NGG (this off target contains canonical PAM or not, 1 for yes and 0 for no) mean.neighbor.distance.mismatch (mean distance between neighboring mismatches)

<span id="page-4-0"></span>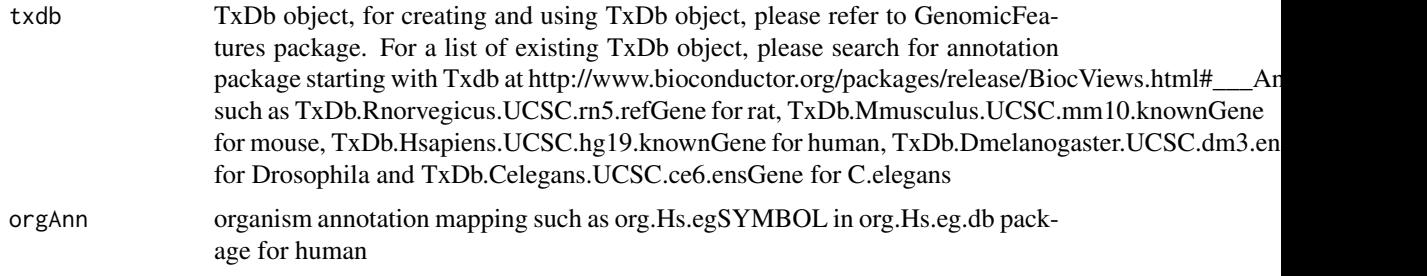

#### Value

a data frame with off target annotation

#### Author(s)

Lihua Julie Zhu

#### References

Lihua Julie Zhu, Benjamin R. Holmes, Neil Aronin and Michael Brodsky. CRISPRseek: a Bioconductor package to identify target-specific guide RNAs for CRISPR-Cas9 genome-editing systems. Plos One Sept 23rd 2014

# See Also

offTargetAnalysis

#### Examples

```
library(CRISPRseek)
#library("BSgenome.Hsapiens.UCSC.hg19")
library(TxDb.Hsapiens.UCSC.hg19.knownGene)
library(org.Hs.eg.db)
hitsFile <- system.file("extdata", "hits.txt", package="CRISPRseek")
hits \leq read.table(hitsFile, sep = "\t", header = TRUE,
    stringsAsFactors = FALSE)
featureVectors <- buildFeatureVectorForScoring(hits)
scores <- getOfftargetScore(featureVectors)
outputDir <- getwd()
results <- annotateOffTargets(scores,
    txdb = TxDb.Hsapiens.UCSC.hg19.knownGene,
    orgAnn = org.Hs.egSYMBOL)
results
```
buildFeatureVectorForScoring *Build feature vectors*

# Description

Build feature vectors for calculating scores of off targets

#### Usage

```
buildFeatureVectorForScoring(hits, gRNA.size = 20,
    canonical.PAM = "NGG",
    subPAM.position = c(22, 23), PAM.size = 3, PAM.location = "3prime")
```
#### Arguments

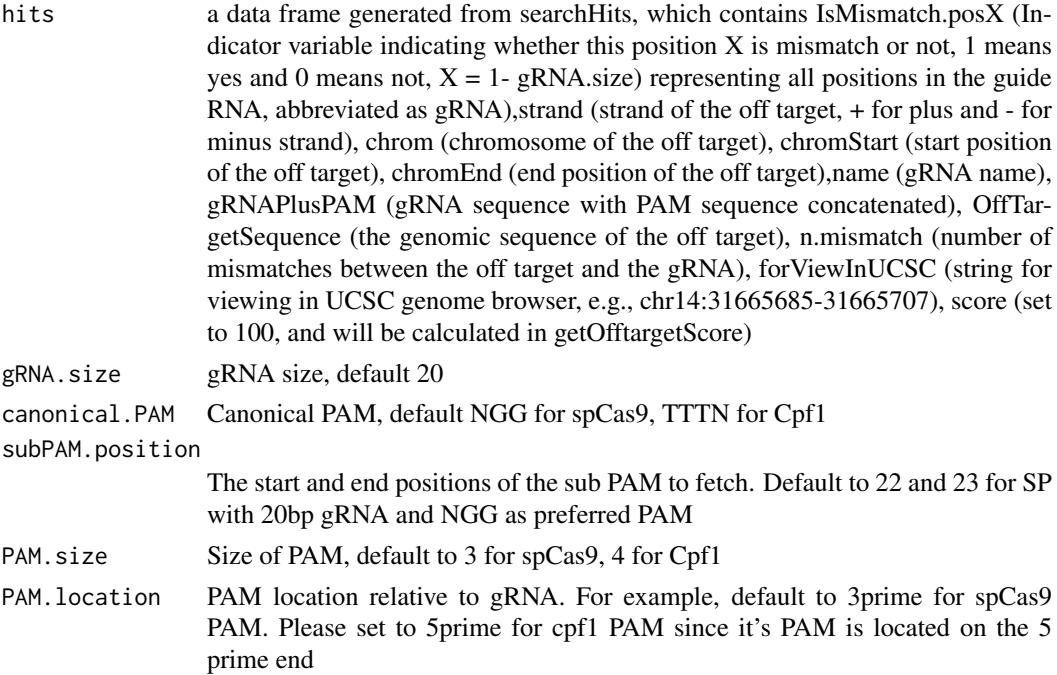

#### Value

A data frame with hits plus features used for calculating scores and for generating report, including IsMismatch.posX (Indicator variable indicating whether this position X is mismatch or not, 1 means yes and 0 means not,  $X = 1$ - gRNA.size) representing all positions in the gRNA), strand (strand of the off target, + for plus and - for minus strand),chrom (chromosome of the off target), chromStart (start position of the off target),chromEnd (end position of the off target),name (gRNA name), gRNAPlusPAM (gRNA sequence with PAM sequence concatenated), OffTarget-Sequence (the genomic sequence of the off target), n.mismatch (number of mismatches between the off target and the gRNA), forViewInUCSC (string for viewing in UCSC genome browser, e.g., chr14:31665685-31665707), score (score of the off target), mismatche.distance2PAM (a comma separated distances of all mismatches to PAM, e.g., 14,11 means one mismatch is 14 bp away from PAM and the other mismatch is 11 bp away from PAM), alignment (alignment between gRNA and off target, e.g., ......G..C.......... means that this off target aligns with gRNA except that G and C are mismatches), NGG (this off target contains canonical PAM or not, 1 for yes and 0 for no) mean.neighbor.distance.mismatch (mean distance between neighboring mismatches)

#### Author(s)

Lihua Julie Zhu

#### See Also

offTargetAnalysis

#### <span id="page-6-0"></span>calculategRNAEfficiency 7

#### Examples

```
hitsFile <- system.file("extdata", "hits.txt", package = "CRISPRseek")
hits <- read.table(hitsFile, sep= "\t", header = TRUE,
    stringsAsFactors = FALSE)
buildFeatureVectorForScoring(hits)
```
#### calculategRNAEfficiency

*Calculate gRNA Efficiency*

#### Description

Calculate gRNA Efficiency for a given set of sequences and feature weight matrix

#### Usage

```
calculategRNAEfficiency(extendedSequence,
   baseBeforegRNA, featureWeightMatrix, gRNA.size = 20,
    enable.multicore = FALSE, n.cores.max = 6)
```
#### Arguments

extendedSequence

Sequences containing gRNA plus PAM plus flanking sequences. Each sequence should be long enough for building features specified in the featureWeightMatrix

baseBeforegRNA Number of bases before gRNA used for calculating gRNA efficiency, default 4 featureWeightMatrix

> a data frame with the first column containing significant features and the second column containing the weight of corresponding features. In the following example, DoenchNBT2014 weight matrix is used. Briefly, features include INTERCEPT,GC\_LOW (penalty for low GC content in the gRNA sequence), GC\_HIGH (penalty for high GC content in the gRNA sequence), G02 (means G at second position of the extendedSequence), GT02 (means GT di-nucleotides starting at 2nd position of the extendedSequence). To understand how is the feature weight matrix is identified, or how to use alternative feature weight matrix file, please see Doench et al., 2014 for details.

gRNA.size The size of the gRNA, default 20

enable.multicore

Indicate whether enable parallel processing, default FALSE. For super long sequences with lots of gRNAs, suggest set it to TRUE

n.cores.max Indicating maximum number of cores to use in multi core mode, i.e., parallel processing, default 6. Please set it to 1 to disable multicore processing for small dataset.

#### Value

DNAStringSet consists of potential gRNAs that can be input to filtergRNAs function directly

#### Author(s)

Lihua Julie Zhu

#### <span id="page-7-0"></span>References

Doench JG, Hartenian E, Graham DB, Tothova Z, Hegde M, Smith I, Sullender M, Ebert BL, Xavier RJ, Root DE. Rational design of highly active sgRNAs for CRISPR-Cas9-mediated gene inactivation. Nat Biotechnol. 2014 Sep 3. doi: 10.1038 nbt.3026 http://www.broadinstitute.org/rnai/public/analysistools/sgrna-design

#### See Also

offTargetAnalysis

#### Examples

```
extendedSequence <- c("TGGATTGTATAATCAGCATGGATTTGGAAC",
"TCAACGAGGATATTCTCAGGCTTCAGGTCC",
"GTTACCTGAATTTGACCTGCTCGGAGGTAA",
"CTTGGTGTGGCTTCCTTTAAGACATGGAGC",
"CATACAGGCATTGAAGAAGAATTTAGGCCT",
"AGTACTATACATTTGGCTTAGATTTGGCGG",
"TTTTCCAGATAGCCGATCTTGGTGTGGCTT",
"AAGAAGGGAACTATTCGCTGGTGATGGAGT"
\lambdafeatureWeightMatrixFile <- system.file("extdata", "DoenchNBT2014.csv",
package = "CRISPRseek")
featureWeightMatrix <- read.csv(featureWeightMatrixFile, header=TRUE)
calculategRNAEfficiency(extendedSequence, baseBeforegRNA = 4,
featureWeightMatrix, gRNA.size = 20)
```
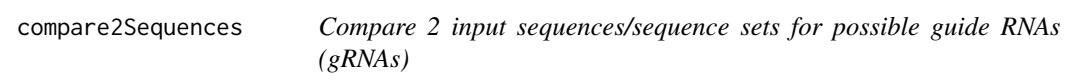

#### Description

Generate all possible guide RNAs (gRNAs) for two input sequences, or two sets of sequences and generate scores for potential off-targets in the other sequence.

#### Usage

```
compare2Sequences(inputFile1Path, inputFile2Path,
    inputNames=c("Seq1", "Seq2"),
    format = c("fasta", "fasta"), header=FALSE, findgRNAsWithREcutOnly = FALSE,
    searchDirection=c("both","1to2", "2to1"), BSgenomeName,
   REpatternFile=system.file("extdata", "NEBenzymes.fa", package = "CRISPRseek"),
   minREpatternSize = 6, findgRNAs = c(TRUE, TRUE), removegRNADetails = c(FALSE, FALSE),
   exportAllgRNAs = c("no", "all", "fasta", "genbank"), annotatePaired = FALSE,
   overlap.gRNA.positions = c(17, 18), findPairedgRNAOnly = FALSE,
   min.gap = 0, max.gap = 20, gRNA.name.prefix = "_{g}R", PAM.size = 3,
   gRNA.size = 20, PAM = "NGG", PAM.patten = "N[A|G]G$",allowed.mismatch.PAM = 1, max.mismatch = 3,
    outputDir, upstream = 0, downstream = 0,
```

```
weights = c(0, 0, 0.014, 0, 0, 0.395, 0.317, 0, 0.389, 0.079, 0.445,
0.508, 0.613, 0.851, 0.732, 0.828, 0.615, 0.804, 0.685, 0.583),
overwrite = FALSE, baseBeforegRNA = 4,
baseAfterPAM = 3, featureWeightMatrixFile = system.file("extdata",
   "DoenchNBT2014.csv", package = "CRISPRseek"), foldgRNAs = FALSE,
gRNA.backbone="GUUUUAGAGCUAGAAAUAGCAAGUUAAAAUAAGGCUAGUCCGUUAUCAACUUGAAAAAGUGGCACCGAGUCGGUGCU
temperature = 37,
scoring.method = c("Hsu-Zhang", "CFDscore"),
    subPAM.activity = hash(AA = 0,
      AC = 0,
      AG = 0.259259259,
      AT = 0,
      CA = 0.
      CC = 0,
      CG = 0.107142857,CT = 0,
      GA = 0.069444444,GC = 0.022222222GG = 1,GT = 0.016129032,
      TA = 0,
      TC = 0,
      TG = 0.038961039,
      TT = 0,
 subPAM.position = c(22, 23),
 PAM.location = "3prime",
 rule.set = c("Root_RuleSet1_2014", "Root_RuleSet2_2016"),
 mismatch.activity.file = system.file("extdata",
     "NatureBiot2016SuppTable19DoenchRoot.csv",
     package = "CRISPRseek")
)
```
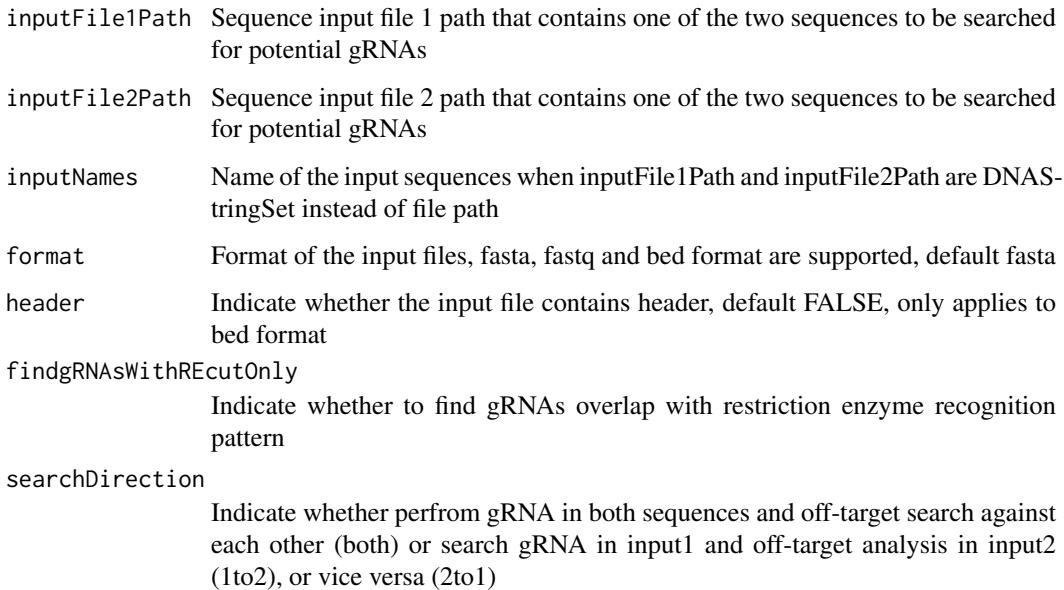

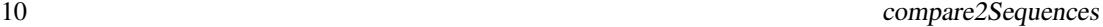

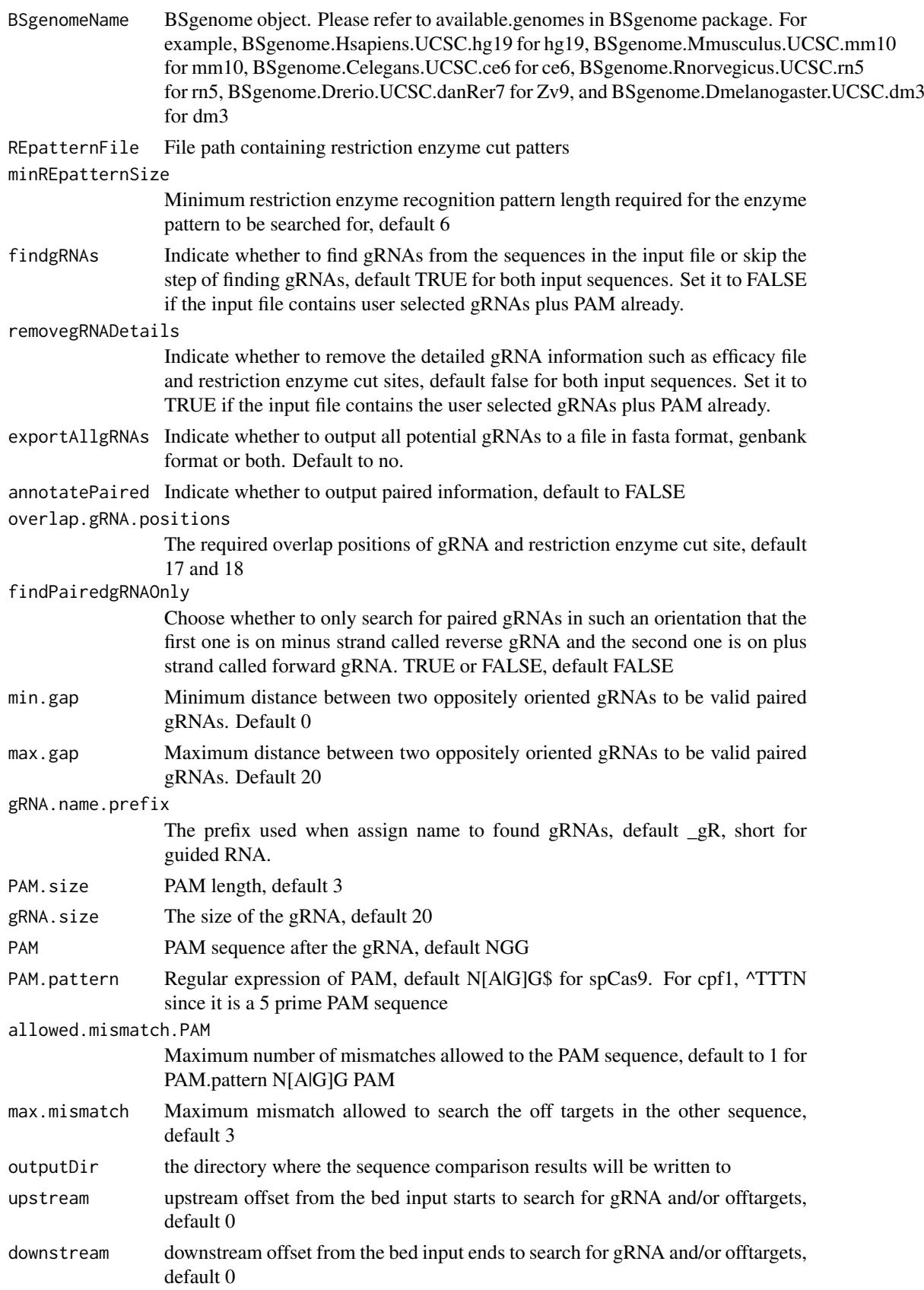

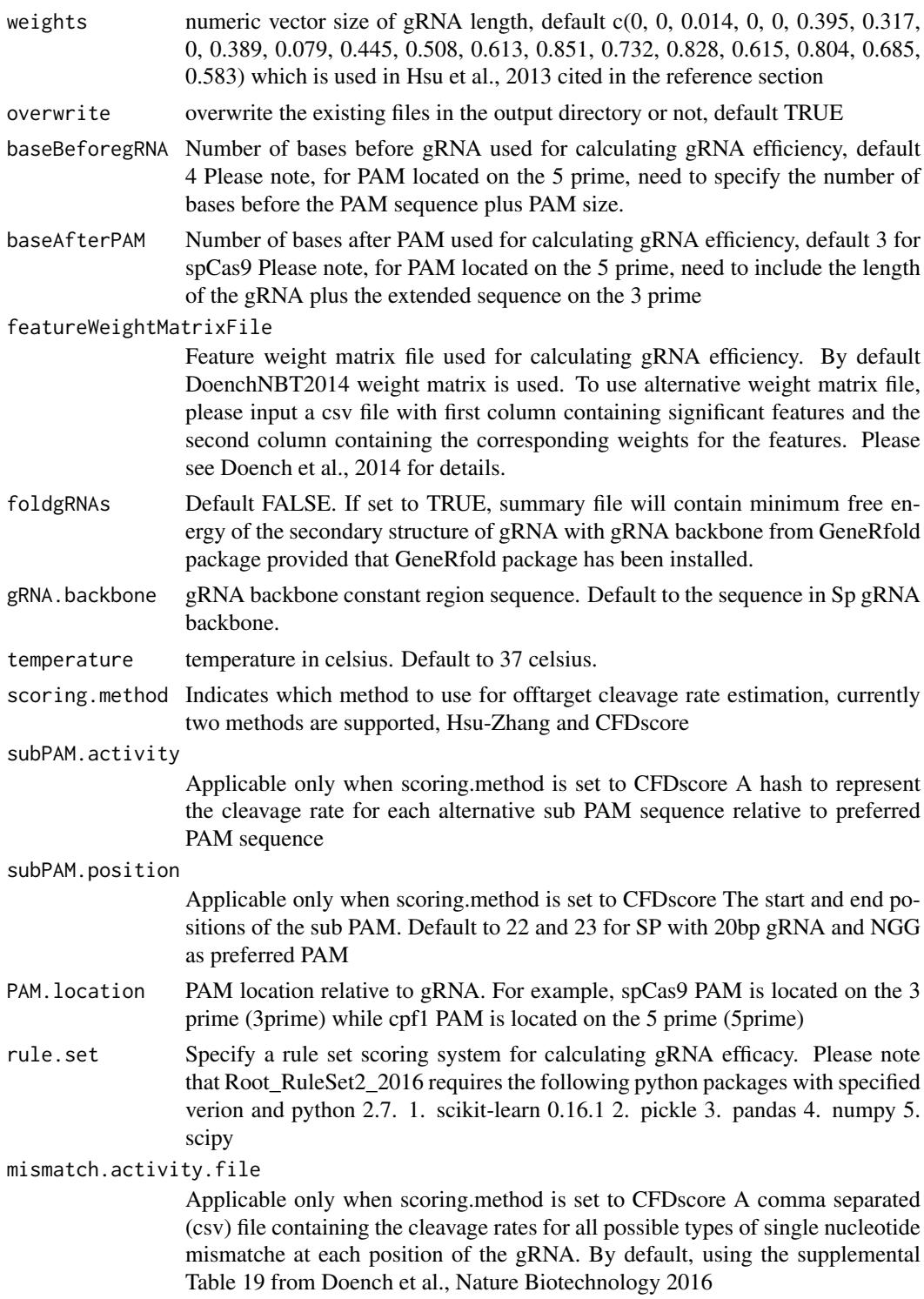

# Value

Return a data frame with all potential gRNAs from both sequences. In addition, a tab delimited file scoresFor2InputSequences.xls is also saved in the outputDir, sorted by scoreDiff descending.

name name of the gRNA

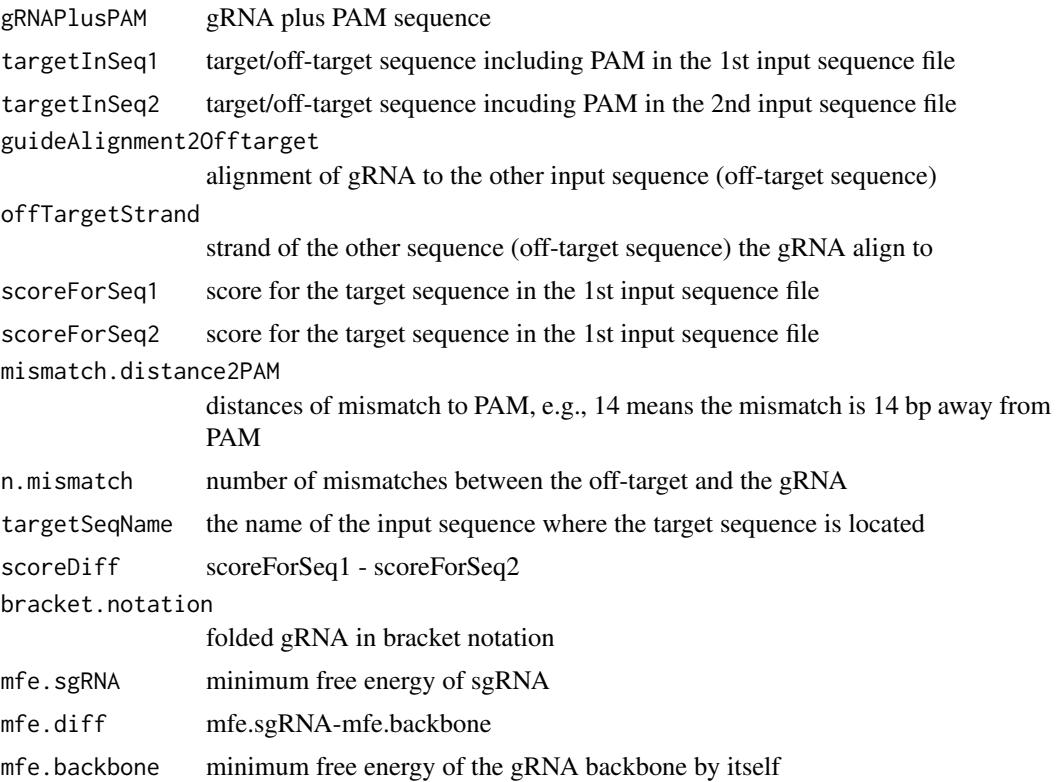

#### Author(s)

Lihua Julie Zhu

#### References

Patrick D Hsu, David A Scott, Joshua A Weinstein, F Ann Ran, Silvana Konermann, Vineeta Agarwala, Yinqing Li, Eli J Fine, Xuebing Wu, Ophir Shalem, Thomas J Cradick, Luciano A Marraffini, Gang Bao & Feng Zhang (2013) DNA targeting specificity of rNA-guided Cas9 nucleases. Nature Biotechnology 31:827-834

#### See Also

CRISPRseek

```
library(CRISPRseek)
inputFile1Path <- system.file("extdata", "rs362331T.fa",
        package = "CRISPRseek")
inputFile2Path <- system.file("extdata", "rs362331C.fa",
        package = "CRISPRseek")
REpatternFile <- system.file("extdata", "NEBenzymes.fa",
        package = "CRISPRseek")
seqs <- compare2Sequences(inputFile1Path, inputFile2Path,
    outputDir = getwd(),
    REpatternFile = REpatternFile, overwrite = TRUE)
inputFile1Path <- DNAStringSet("TAATATTTTAAAATCGGTGACGTGGGCCCAAAACGAGTGCAGTTCCAAAGGCACCCACCTGTGGCAG")
names(inputFile1Path) <- "seq1"
```
#### <span id="page-12-0"></span>filtergRNAs 13

```
inputFile2Path <- DNAStringSet("TAATATTTTAAAATCGGTGACGTGGGCCCAAAACGAGTGCAGTTCCAAAGGCACCCACCTGTGGCAG")
names(inputFile2Path) <- "seq2"
```

```
seqs <- compare2Sequences(inputFile1Path, inputFile2Path,
      inputNames=c("Seq1", "Seq2"),
      scoring.method = "CFDscore",
     outputDir = getwd(),
     overwrite = TRUE)
```
filtergRNAs *Filter gRNAs*

#### Description

Filter gRNAs containing restriction enzyme cut site

#### Usage

```
filtergRNAs(all.gRNAs, pairOutputFile = "",
    findgRNAsWithREcutOnly = FALSE,
    REpatternFile = system.file("extdata", "NEBenzymes.fa",
        package = "CRISPRseek"), format = "fasta",
   minREpatternSize = 4, overlap.gRNA.positions = c(17, 18),overlap.allpos = TRUE)
```
# Arguments

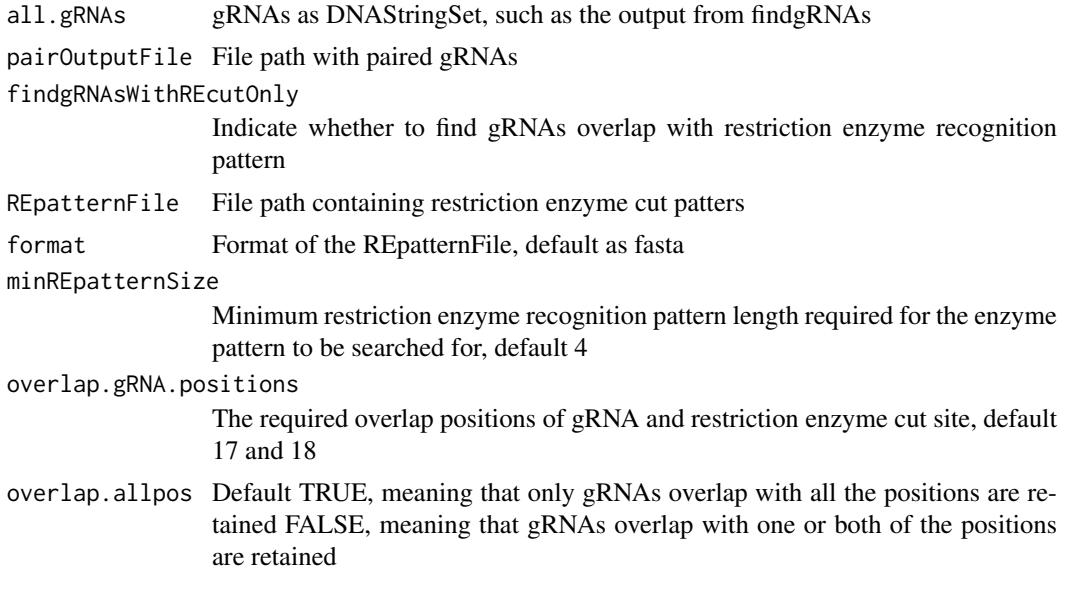

# Value

```
gRNAs.withRE gRNAs as DNAStringSet that passed the filter criteria
gRNAREcutDetails
                  a data frame that contains a set of gRNAs annotated with restriction enzyme cut
                  details
```
#### Author(s)

Lihua Julie Zhu

#### See Also

offTargetAnalysis

#### Examples

```
all.gRNAs <- findgRNAs(
    inputFilePath = system.file("extdata", "inputseq.fa",
    package = "CRISPRseek"),
    pairOutputFile = "testpairedgRNAs.xls",
    findPairedgRNAOnly = TRUE)
gRNAs.RE <- filtergRNAs(all.gRNAs = all.gRNAs,
    pairOutputFile = "testpairedgRNAs.xls",minREpatternSize = 6,
    REpatternFile = system.file("extdata", "NEBenzymes.fa",
    package = "CRISPRseek"), overlap.allpos = TRUE)
gRNAs <- gRNAs.RE$gRNAs.withRE
restriction.enzyme.cut.sites <- gRNAs.RE$gRNAREcutDetails
```
filterOffTarget *filter off targets and generate reports.*

#### Description

filter off targets that meet the criteria set by users such as minimum score, topN. In addition, off target was annotated with flank sequence, gRNA cleavage efficiency and whether it is inside an exon or not if fetchSequence is set to TRUE and annotateExon is set to TRUE

#### Usage

```
filterOffTarget(scores, min.score = 0.01, topN = 200,
    topN.OfftargetTotalScore = 20,
    annotateExon = TRUE, txdb, orgAnn, outputDir, oneFilePergRNA = FALSE,
    fetchSequence = TRUE, upstream = 200, downstream = 200, BSgenomeName,
   baseBeforegRNA = 4, baseAfterPAM = 3,
    featureWeightMatrixFile = system.file("extdata", "DoenchNBT2014.csv",
package = "CRISPRseek"),
   rule.set = c("Root_RuleSet1_2014", "Root_RuleSet2_2016"))
```

```
scores a data frame output from getOfftargetScore. It contains strand (strand of the
                 off target, + for plus and - for minus strand), chrom (chromosome of the off
                 target), chromStart (start position of the off target), chromEnd (end position
                 of the off target),name (gRNA name),gRNAPlusPAM (gRNA sequence with
                 PAM sequence concatenated), OffTargetSequence (the genomic sequence of the
                 off target), n.mismatch (number of mismatches between the off target and the
                 gRNA), forViewInUCSC (string for viewing in UCSC genome browser, e.g.,
```
<span id="page-13-0"></span>

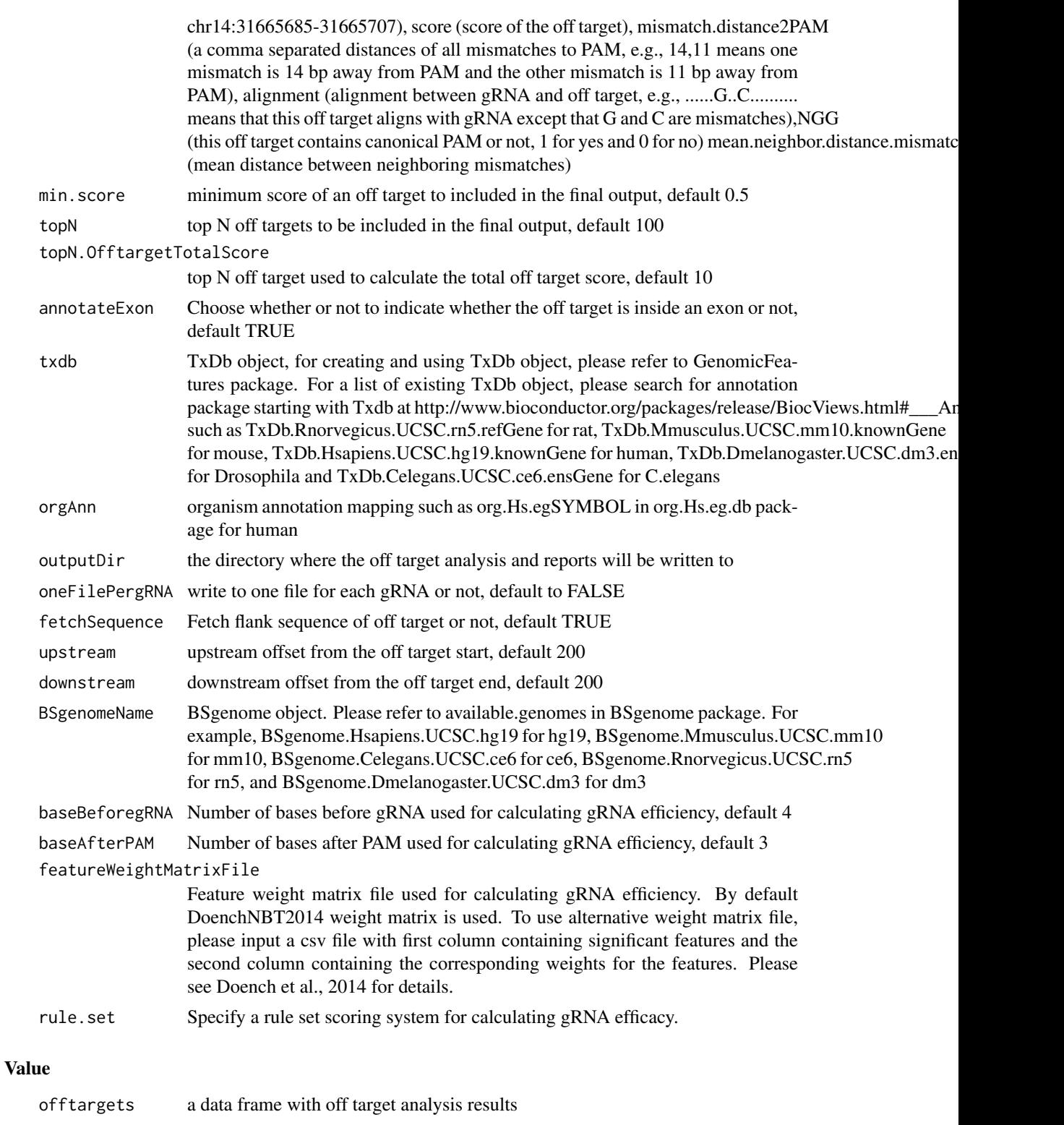

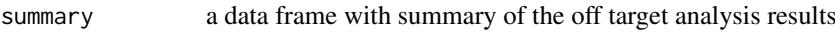

# Author(s)

Lihua Julie Zhu

#### References

Doench JG, Hartenian E, Graham DB, Tothova Z, Hegde M, Smith I, Sullender M, Ebert BL, Xavier RJ, Root DE. Rational design of highly active sgRNAs for CRISPR-Cas9-mediated gene inactivation. Nat Biotechnol. 2014 Sep 3. doi: 10.1038 nbt.3026 Lihua Julie Zhu, Benjamin R. Holmes, Neil Aronin and Michael Brodsky. CRISPRseek: a Bioconductor package to identify target-specific guide RNAs for CRISPR-Cas9 genome-editing systems. Plos One Sept 23rd 2014

#### See Also

offTargetAnalysis

#### Examples

```
library(CRISPRseek)
library("BSgenome.Hsapiens.UCSC.hg19")
library(TxDb.Hsapiens.UCSC.hg19.knownGene)
library(org.Hs.eg.db)
hitsFile <- system.file("extdata", "hits.txt", package="CRISPRseek")
hits <- read.table(hitsFile, sep = "\t", header = TRUE,
    stringsAsFactors = FALSE)
featureVectors <- buildFeatureVectorForScoring(hits)
scores <- getOfftargetScore(featureVectors)
outputDir <- getwd()
results <- filterOffTarget(scores, BSgenomeName = Hsapiens,
    txdb = TxDb.Hsapiens.UCSC.hg19.knownGene,
     orgAnn = org.Hs.egSYMBOL, outputDir = outputDir,
    min.score = 0.1, topN = 10, topN.OfftargetTotalScore = 5)
results$offtargets
results$summary
```
findgRNAs *Find potential gRNAs*

#### **Description**

Find potential gRNAs for an input file containing sequences in fasta format

#### Usage

```
findgRNAs(inputFilePath, format = "fasta", PAM = "NGG", PAM.size = 3,
   findPairedgRNAOnly = FALSE, annotatePaired = TRUE, enable.multicore = FALSE,
   n.cores.max = 6, gRNA.pattern = "", gRNA.size = 20,
    overlap.gRNA.positions = c(17,18), min.gap = 0, max.gap = 20,
   pairOutputFile, name.prefix = "", featureWeightMatrixFile = system.file("extdata",
        "DoenchNBT2014.csv", package = "CRISPRseek"), baseBeforegRNA = 4,
        baseAfterPAM = 3, calculategRNAEfficacy = FALSE, efficacyFile,
   PAM.location = "3prime", rule.set = c("Root_RuleSet1_2014", "Root_RuleSet2_2016"))
```
<span id="page-15-0"></span>

# findgRNAs 17

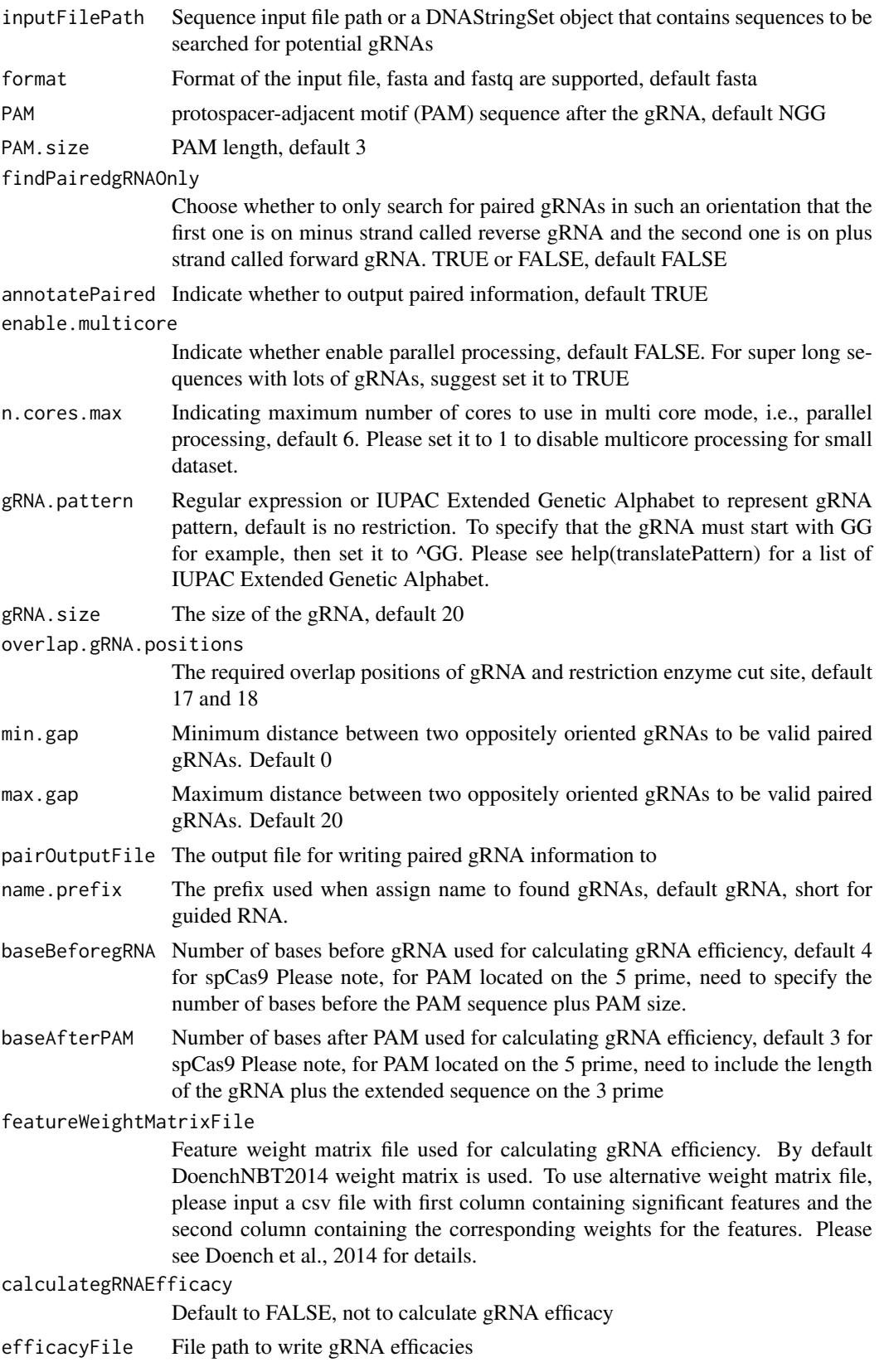

18 findgRNAs

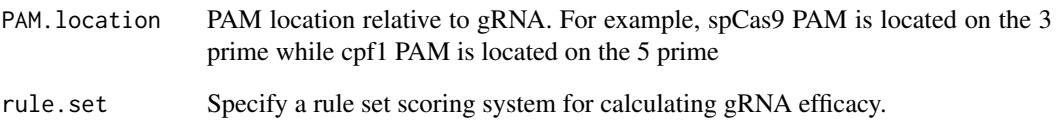

#### Details

If users already has a fasta file that contains a set of potential gRNAs, then users can call filergRNAs directly although the easiest way is to call the one-stop-shopping function OffTargetAnalysis with findgRNAs set to FALSE.

#### Value

DNAStringSet consists of potential gRNAs that can be input to filtergRNAs function directly

#### Note

If the input sequence file contains multiple >300 bp sequences, suggest create one input file for each sequence and run the OffTargetAnalysis separately.

#### Author(s)

Lihua Julie Zhu

### See Also

offTargetAnalysis

```
findgRNAs(inputFilePath = system.file("extdata",
    "inputseq.fa", package = "CRISPRseek"),
   pairOutputFile = "testpairedgRNAs.xls",
   findPairedgRNAOnly = TRUE)
findgRNAs(inputFilePath = system.file("extdata",
    "cpf1.fa", package = "CRISPRseek"),
   findPairedgRNAOnly=FALSE,
   pairOutputFile = "testpairedgRNAs-cpf1.xls",
   PAM="TTTN", PAM.location = "5prime", PAM.size = 4,
   overlap.gRNA.positions = c(19,23),
   baseBeforegRNA = 8, baseAfterPAM = 23,
   calculategRNAEfficacy= TRUE,
   featureWeightMatrixFile = system.file("extdata",
       "DoenchNBT2014.csv", package = "CRISPRseek"),
  efficacyFile = "testcpf1Efficacy.xls")
```
<span id="page-18-0"></span>getOfftargetScore *Calculate score for each off target*

#### Description

Calculate score for each off target with given feature vectors and weights vector

#### Usage

```
getOfftargetScore(featureVectors,
    weights = c(0, 0, 0.014, 0, 0, 0.395, 0.317, 0, 0.389, 0.079, 0.445, 0.508,
    0.613, 0.851, 0.732, 0.828, 0.615, 0.804, 0.685, 0.583))
```
#### Arguments

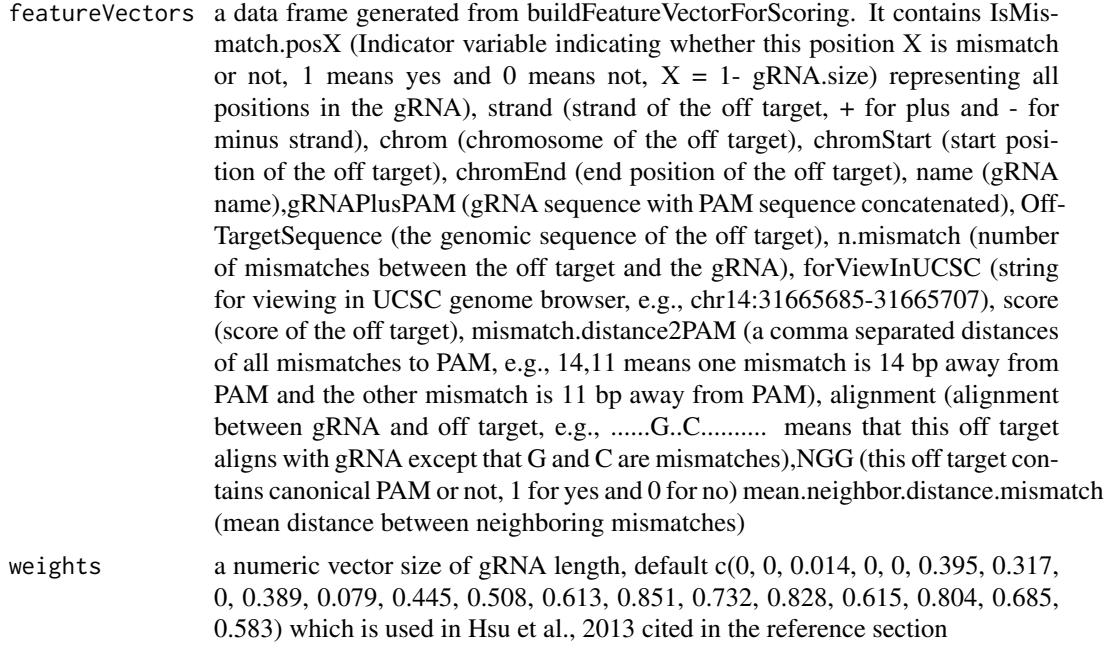

#### Details

score is calculated using the weights and algorithm by Hsu et al., 2013 cited in the reference section

# Value

a data frame containing strand (strand of the match, + for plus and - for minus strand), chrom (chromosome of the off target), chromStart (start position of the off target), chromEnd (end position of the off target),name (gRNA name), gRNAPlusPAM (gRNA sequence with PAM sequence concatenated), OffTargetSequence (the genomic sequence of the off target), n.mismatch (number of mismatches between the off target and the gRNA), forViewInUCSC (string for viewing in UCSC genome browser, e.g., chr14:31665685-31665707), score (score of the off target), mismatch.distance2PAM (a comma separated distances of all mismatches to PAM, e.g., 14,11 means one mismatch is 14 bp away from PAM and the other mismatch is 11 bp away from PAM), alignment (alignment between gRNA and off target, e.g., ......G..C.......... means that this off target aligns

with gRNA except that G and C are mismatches), NGG (this off target contains canonical PAM or not, 1 for yes and 0 for no) mean.neighbor.distance.mismatch (mean distance between neighboring mismatches)

#### Author(s)

Lihua Julie Zhu

### References

Patrick D Hsu, David A Scott, Joshua A Weinstein, F Ann Ran, Silvana Konermann, Vineeta Agarwala, Yinqing Li, Eli J Fine, Xuebing Wu, Ophir Shalem, Thomas J Cradick, Luciano A Marraffini, Gang Bao & Feng Zhang (2013) DNA targeting specificity of rNA-guided Cas9 nucleases. Nature Biotechnology 31:827-834

#### See Also

offTargetAnalysis

#### Examples

```
hitsFile <- system.file("extdata", "hits.txt",
    package = "CRISPRseek")
hits <- read.table(hitsFile, sep = "\t", header = TRUE,
    stringsAsFactors = FALSE)
featureVectors <- buildFeatureVectorForScoring(hits)
getOfftargetScore(featureVectors)
```
isPatternUnique *Output whether the input patterns occurs only once in the sequence*

#### Description

Input a sequence and a list of patterns and determine if the patterns occurs only once in the sequence. Used for determining whether a RE site in gRNA also occurs in the flanking region.

#### Usage

isPatternUnique(seq, patterns)

#### Arguments

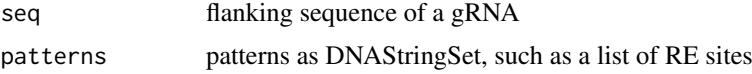

### Value

returns a character vectors containing the uniqueness of each pattern/RE site

#### Author(s)

Lihua Julie Zhu

<span id="page-19-0"></span>

#### <span id="page-20-0"></span>offTargetAnalysis 21

#### Examples

```
seq <- "TGGATTGTATAATCAGCATGGATTTGGAAC"
patterns <- DNAStringSet(c("TGG", "TGGA", "TGGATA", "TTGGAAC", ""))
isPatternUnique(seq, patterns)
isPatternUnique(seq)
isPatternUnique(patterns)
```
offTargetAnalysis *Design of target-specific guide RNAs for CRISPR-Cas9 system in one function*

#### Description

Design of target-specific guide RNAs (gRNAs) for CRISPR-Cas9 system by automatically calling findgRNAs, filtergRNAs, searchHits, buildFeatureVectorForScoring, getOfftargetScore, filterOfftarget, calculating gRNA cleavage efficiency and generate reports.

#### Usage

```
offTargetAnalysis(inputFilePath, format = "fasta", header = FALSE,
    gRNAoutputName, findgRNAs = TRUE,
    exportAllgRNAs = c("all", "fasta", "genbank", "no"),
    findgRNAsWithREcutOnly = FALSE,
    REpatternFile = system.file("extdata", "NEBenzymes.fa",
        package = "CRISPRseek"), minREpatternSize = 4,
    overlap.gRNA.positions = c(17, 18), findPairedgRNAOnly = FALSE,
    annotatePaired = TRUE, enable.multicore = FALSE, n.cores.max = 6,
    min.gap = 0, max.gap = 20, gRNA.name.prefix = "", PAM.size = 3,
    gRNA.size = 20, PAM = "NGG", BSgenomeName, chromToSearch = "all",
    chromToExclude = c("chr17_ctg5_hap1","chr4_ctg9_hap1", "chr6_apd_hap1",
"chr6_cox_hap2", "chr6_dbb_hap3", "chr6_mann_hap4", "chr6_mcf_hap5","chr6_qbl_hap6",
"chr6_ssto_hap7"),
    max.mismatch = 3, PAM.pattern = "N[A|G]G$", allowed.mismatch.PAM = 1,
    gRNA.pattern = "", min.score = 0, topN = 1000,
    topN.OfftargetTotalScore = 10, annotateExon = TRUE,
   txdb, orgAnn, outputDir, fetchSequence = TRUE, upstream = 200, downstream = 200,
    upstream.search = 0, downstream.search = 0.
    weights = c(0, 0, 0.014, 0, 0, 0.395, 0.317, 0, 0.389, 0.079, 0.445, 0.508,
    0.613, 0.851, 0.732, 0.828, 0.615, 0.804, 0.685, 0.583),
    baseBeforegRNA = 4, baseAfterPAM = 3,
    featureWeightMatrixFile = system.file("extdata", "DoenchNBT2014.csv",
package = "CRISPRseek"), useScore = TRUE, useEfficacyFromInputSeq = FALSE,
    outputUniqueREs = TRUE, foldgRNAs = FALSE,
   gRNA.backbone="GUUUUAGAGCUAGAAAUAGCAAGUUAAAAUAAGGCUAGUCCGUUAUCAACUUGAAAAAGUGGCACCGAGUCGGUGCU
    temperature = 37,
    overwrite = FALSE,
    scoring.method = c("Hsu-Zhang", "CFDscore"),
        subPAM.activity = hash(AA =0,
          AC = 0,
          AG = 0.259259259,AT = 0,
```

```
CA = 0,
     CC = 0,CG = 0.107142857,CT = 0,
     GA = 0.069444444,GC = 0.022222222,
     GG = 1,GT = 0.016129032,
     TA = 0,
     TC = 0,
     TG = 0.038961039,
     TT = 0,
 subPAM.position = c(22, 23),
 PAM.location = "3prime",
 rule.set = c("Root_RuleSet1_2014", "Root_RuleSet2_2016"),
mismatch.activity.file = system.file("extdata",
     "NatureBiot2016SuppTable19DoenchRoot.csv",
     package = "CRISPRseek")
\lambda
```
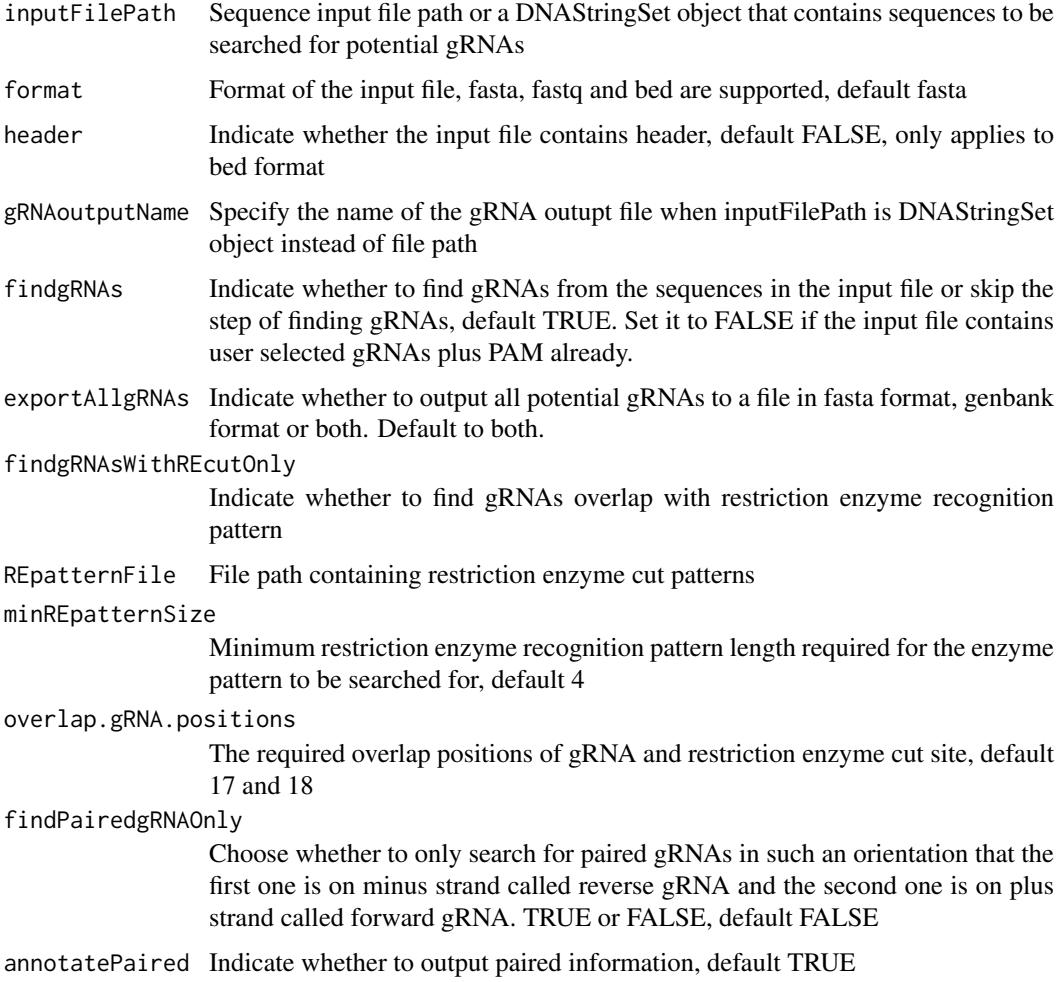

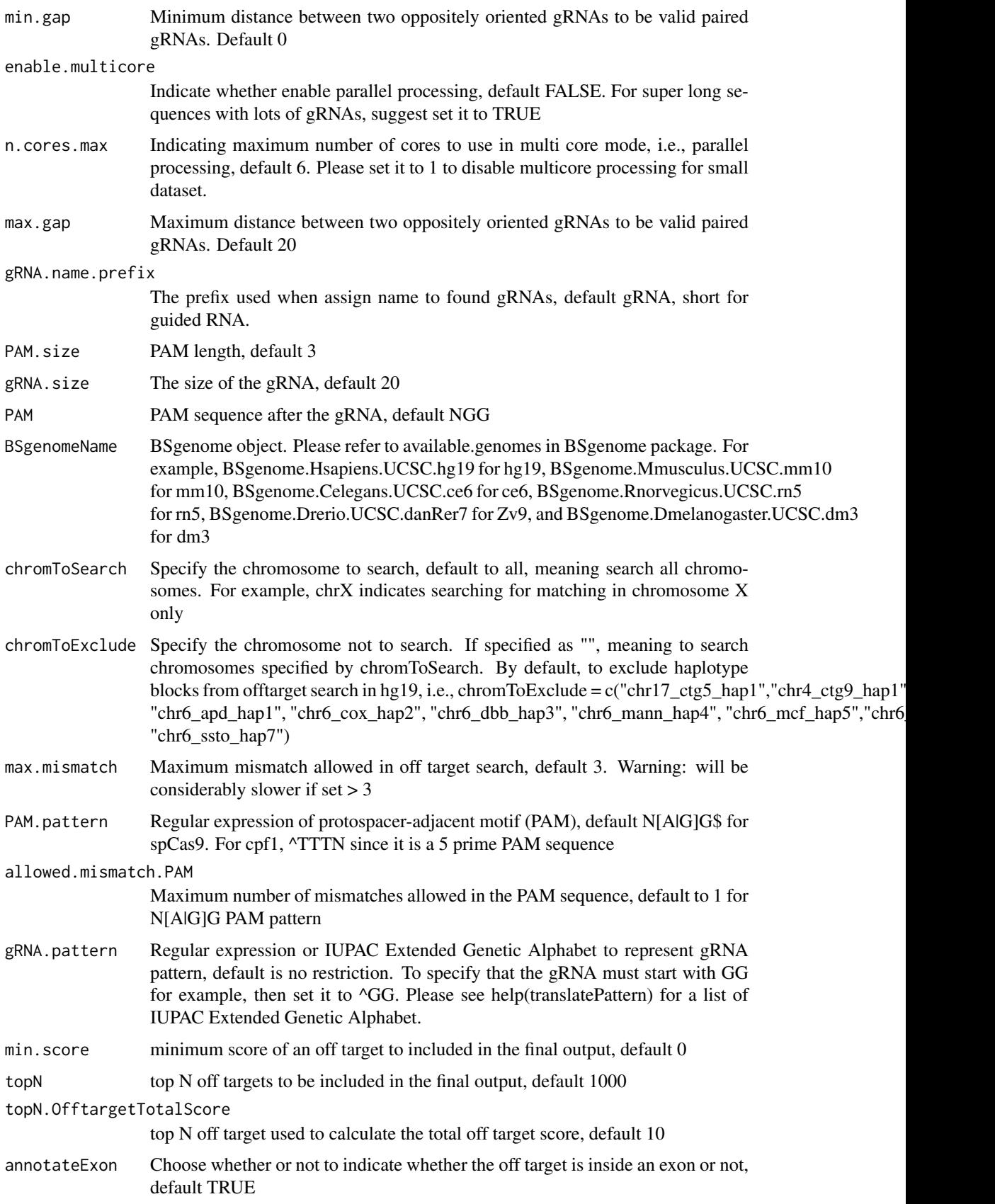

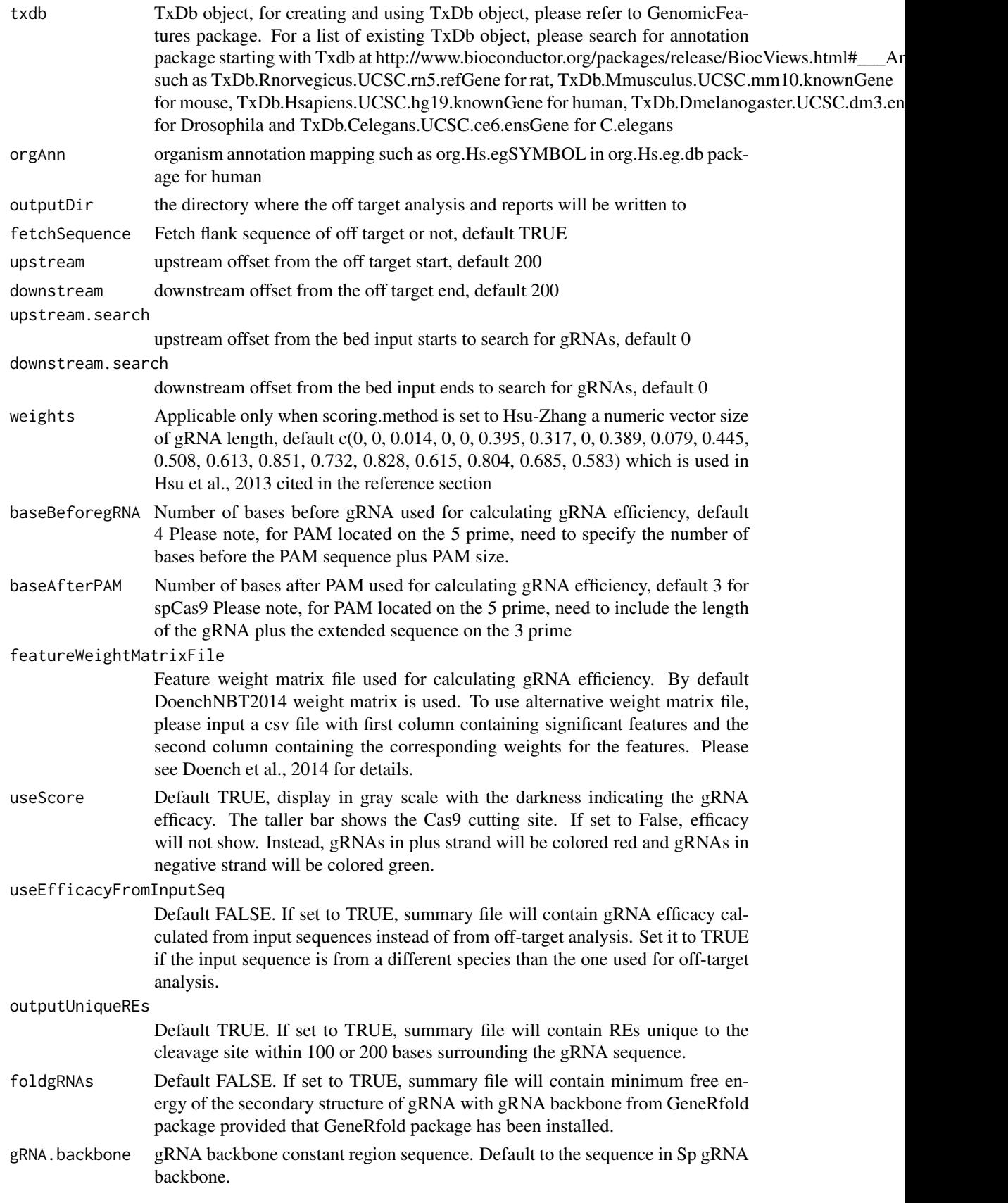

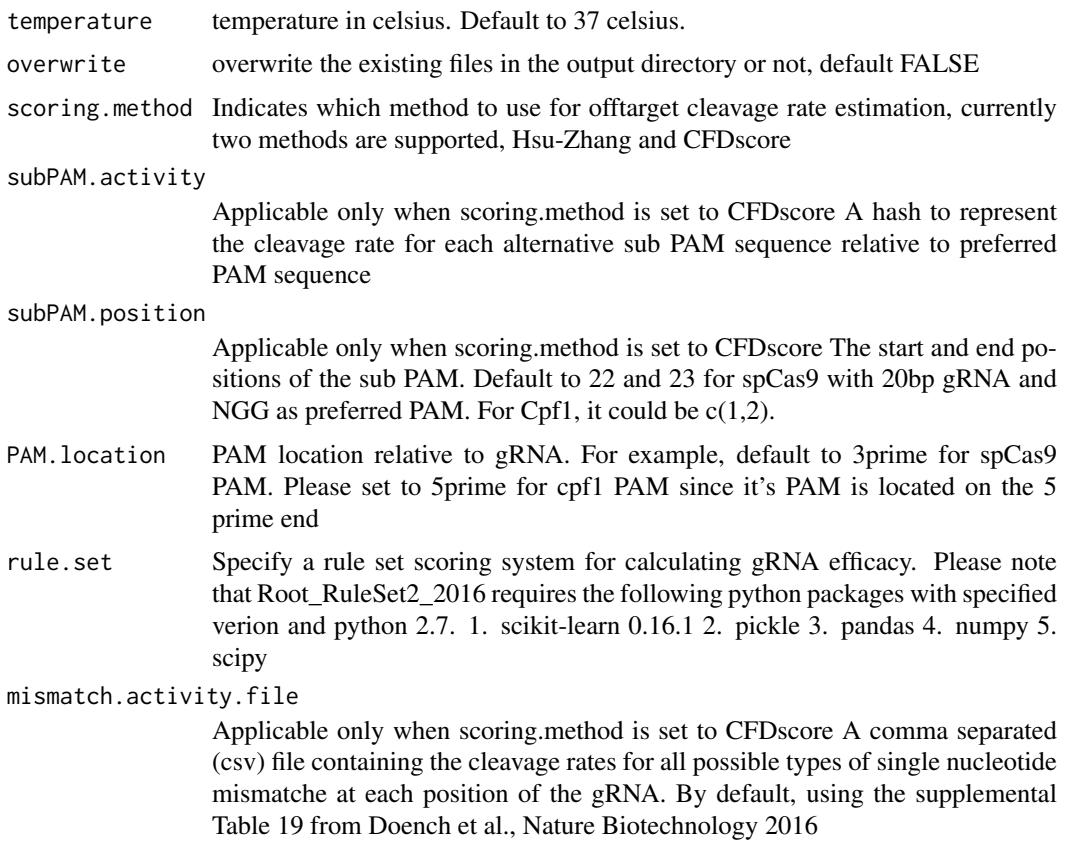

#### Value

Four tab delimited files are generated in the output directory: OfftargetAnalysis.xls (detailed information of off targets), Summary.xls (summary of the gRNAs), REcutDetails.xls (restriction enzyme cut sites of each gRNA), and pairedgRNAs.xls (potential paired gRNAs)

#### Author(s)

Lihua Julie Zhu

#### References

Patrick D Hsu, David A Scott, Joshua A Weinstein, F Ann Ran, Silvana Konermann, Vineeta Agarwala, Yinqing Li, Eli J Fine, Xuebing Wu, Ophir Shalem, Thomas J Cradick, Luciano A Marraffini, Gang Bao & Feng Zhang (2013) DNA targeting specificity of rNA-guided Cas9 nucleases. Nature Biotechnology 31:827-834 Doench JG, Hartenian E, Graham DB, Tothova Z, Hegde M, Smith I, Sullender M, Ebert BL, Xavier RJ, Root DE. Rational design of highly active sgRNAs for CRISPR-Cas9-mediated gene inactivation. Nat Biotechnol. 2014 Sep 3. doi: 10.1038 nbt.3026 Lihua Julie Zhu, Benjamin R. Holmes, Neil Aronin and Michael Brodsky. CRISPRseek: a Bioconductor package to identify target-specific guide RNAs for CRISPR-Cas9 genome-editing systems. Plos One Sept 23rd 2014 Doench JG et al., Optimized sgRNA design to maximize activity and minimize off-target effects of CRISPR-Cas9. Nature Biotechnology Jan 18th 2016

#### See Also

CRISPRseek

#### Examples

```
library(CRISPRseek)
library("BSgenome.Hsapiens.UCSC.hg19")
library(TxDb.Hsapiens.UCSC.hg19.knownGene)
library(org.Hs.eg.db)
outputDir <- getwd()
inputFilePath <- system.file("extdata", "inputseq.fa",
           package = "CRISPRseek")
REpatternFile <- system.file("extdata", "NEBenzymes.fa",
           package = "CRISPRseek")
results <- offTargetAnalysis(inputFilePath, findgRNAsWithREcutOnly = TRUE,
           REpatternFile = REpatternFile, findPairedgRNAOnly = FALSE,
            annotatePaired = FALSE,
           BSgenomeName = Hsapiens, chromToSearch = "chrX",
            txdb = TxDb.Hsapiens.UCSC.hg19.knownGene,
    orgAnn = org.Hs.egSYMBOL, max.mismatch = 1,
           outputDir = outputDir, overwrite = TRUE)
       ######## PAM is on the 5 prime side
       results <- offTargetAnalysis(inputFilePath, findgRNAsWithREcutOnly = FALSE,
           REpatternFile = REpatternFile, findPairedgRNAOnly = FALSE,
            annotatePaired = FALSE,
           BSgenomeName = Hsapiens, chromToSearch = "chrX",
            txdb = TxDb.Hsapiens.UCSC.hg19.knownGene,
           orgAnn = org.Hs.egSYMBOL, max.mismatch = 4,
            outputDir = outputDir, overwrite = TRUE, PAM.location = "5prime",
           PAM = "TGT", PAM.pattern = "^T[A|G]N", allowed.mismatch.PAM = 2,
            subPAM.position = c(1,2)
```
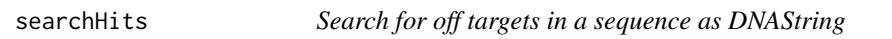

#### Description

Search for off targets for given gRNAs, sequence and maximum mismatches

#### Usage

```
searchHits(gRNAs, seqs, seqname, max.mismatch = 3, PAM.size = 3,
               gRNA.size = 20, PAM = "NGG", PAM.pathallowed.mismatch.PAM = 2, PAM.location = "3prime",
               outfile)
```
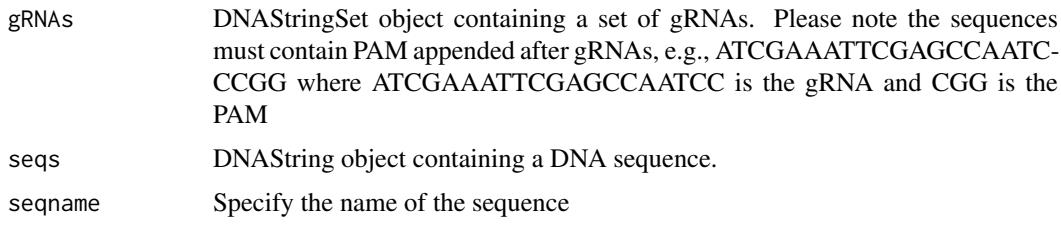

<span id="page-25-0"></span>

#### searchHits 27

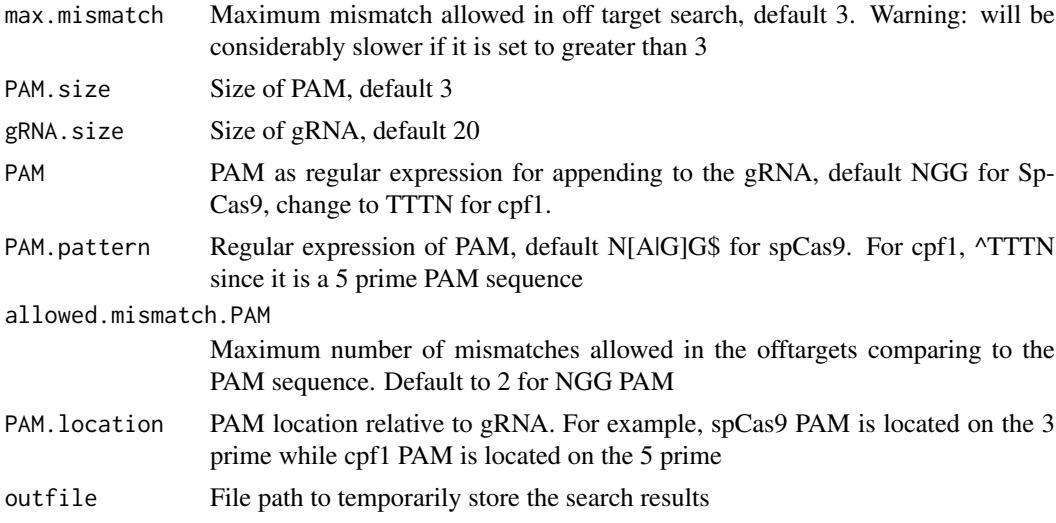

#### Value

a data frame contains IsMismatch.posX (indicator variable indicating whether this position X is mismatch or not, 1 means yes and 0 means not,  $X = 1$  to gRNA.size) representing all positions in the gRNA),strand (strand of the match, + for plus and - for minus strand), chrom (chromosome of the off target), chromStart (start position of the off target), chromEnd (end position of the off target),name (gRNA name), gRNAPlusPAM (gRNA sequence with PAM sequence concatenated), OffTarget-Sequence (the genomic sequence of the off target), n.mismatch (number of mismatches between the off target and the gRNA), forViewInUCSC (string for viewing in UCSC genome browser, e.g., chr14:31665685-31665707), score (set to 100, and will be updated in getOfftargetScore)

#### Author(s)

Lihua Julie Zhu

#### See Also

offTargetAnalysis

```
if(interactive())
{
   all.gRNAs <- findgRNAs(inputFilePath =
        system.file("extdata", "inputseq.fa", package = "CRISPRseek"),
       pairOutputFile = "pairedgRNAs.xls",
findPairedgRNAOnly = TRUE)
   library("BSgenome.Hsapiens.UCSC.hg19")
   ### for speed reason, use max.mismatch = 0 for finding all targets with
   ### all variants of PAM
   hits <- searchHits(all.gRNAs[1], BSgenomeName = Hsapiens,
       max.mismatch = 0, chromToSearch = "chrX")
   colnames(hits)
   ### test PAM located at 5 prime
   all.gRNAs <- findgRNAs(inputFilePath =
             system.file("extdata", "inputseq.fa", package = "CRISPRseek"),
```

```
pairOutputFile = "pairedgRNAs.xls",
         findPairedgRNAOnly = FALSE,
        PAM = "TGT", PAM.location = "5prime")
library("BSgenome.Hsapiens.UCSC.hg19")
     ### for speed reason, use max.mismatch = 0 for finding all targets with
     ### all variants of PAM
hits <- searchHits(all.gRNAs[1], BSgenomeName = Hsapiens, PAM.size = 3,
    max.mismatch = 0, chromToSearch = "chrX", PAM.location = "5prime",
    PAM = "^T[A|G]N", allowed.mismatch.PAM = 2)
colnames(hits)
```
searchHits2 *Search for off targets*

#### Description

}

Search for off targets for given gRNAs, BSgenome and maximum mismatches

# Usage

```
searchHits2(gRNAs, BSgenomeName, chromToSearch = "all", chromToExclude = "",
   max.mismatch = 3,
   PAM.size = 3, gRNA.size = 20, PAM = "NGG", PAM.pattern = "N[A|G]G$",
   allowed.mismatch.PAM = 1, PAM.location = "3prime")
```
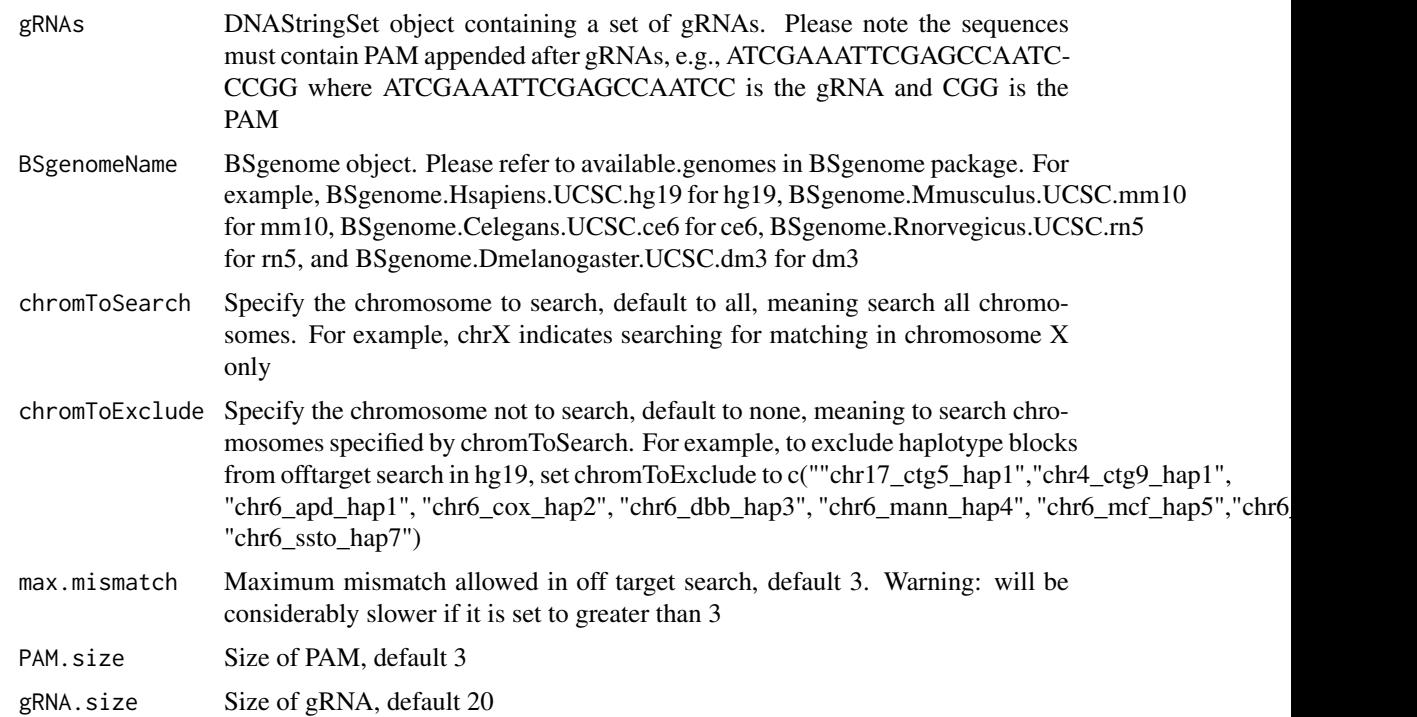

#### searchHits2 29

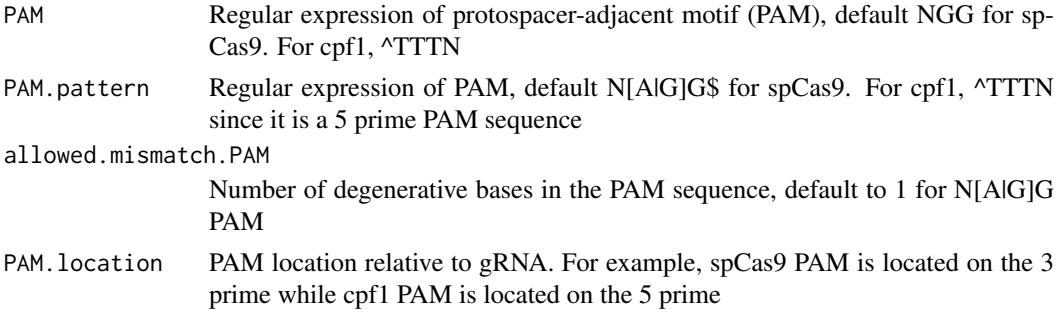

#### Value

a data frame contains IsMismatch.posX (indicator variable indicating whether this position X is mismatch or not, 1 means yes and 0 means not,  $X = 1$  to gRNA.size) representing all positions in the gRNA),strand (strand of the match, + for plus and - for minus strand), chrom (chromosome of the off target), chromStart (start position of the off target), chromEnd (end position of the off target),name (gRNA name), gRNAPlusPAM (gRNA sequence with PAM sequence concatenated), OffTarget-Sequence (the genomic sequence of the off target), n.mismatch (number of mismatches between the off target and the gRNA), forViewInUCSC (string for viewing in UCSC genome browser, e.g., chr14:31665685-31665707), score (set to 100, and will be updated in getOfftargetScore)

#### Author(s)

Lihua Julie Zhu

#### See Also

offTargetAnalysis

```
all.gRNAs <- findgRNAs(inputFilePath =
        system.file("extdata", "inputseq.fa", package = "CRISPRseek"),
       pairOutputFile = "pairedgRNAs.xls",
findPairedgRNAOnly = TRUE)
   library("BSgenome.Hsapiens.UCSC.hg19")
   ### for speed reason, use max.mismatch = 0 for finding all targets with
   ### all variants of PAM
   hits <- searchHits2(all.gRNAs[1], BSgenomeName = Hsapiens,
       max.mismatch = 0, chromToSearch = "chrX")
   colnames(hits)
    ### test PAM located at 5 prime
   all.gRNAs <- findgRNAs(inputFilePath =
            system.file("extdata", "inputseq.fa", package = "CRISPRseek"),
             pairOutputFile = "pairedgRNAs.xls",
            findPairedgRNAOnly = FALSE,
            PAM = "TGT", PAM.location = "5prime")
   library("BSgenome.Hsapiens.UCSC.hg19")
        ### for speed reason, use max.mismatch = 0 for finding all targets with
        ### all variants of PAM
   hits <- searchHits2(all.gRNAs[1], BSgenomeName = Hsapiens, PAM.size = 3,
       max.mismatch = 0, chromToSearch = "chrX", PAM.location = "5prime",
```

```
PAM = "NGG",PAM.pattern = "^T[A|G]N", allowed.mismatch.PAM = 2)
colnames(hits)
```
translatePattern *translate pattern from IUPAC Extended Genetic Alphabet to regular expression*

#### Description

translate pattern containing the IUPAC nucleotide ambiguity codes to regular expression. For example,Y->[C|T], R-> [A|G], S-> [G|C], W-> [A|T], K-> [T|U|G], M-> [A|C], B-> [C|G|T], D-  $>$  [AlGIT], H- $>$  [AlCIT], V- $>$  [AlCIG] and N- $>$  [AlCITIG].

#### Usage

```
translatePattern(pattern)
```
#### Arguments

pattern a character vector with the IUPAC nucleotide ambiguity codes

#### Value

a character vector with the pattern represented as regular expression

#### Author(s)

Lihua Julie Zhu

#### Examples

```
pattern1 <- "AACCNWMK"
translatePattern(pattern1)
```
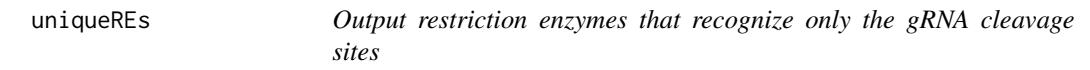

#### Description

For each identified gRNA, output restriction enzymes that recognize only the gRNA cleavage sites.

#### Usage

```
uniqueREs(REcutDetails, summary, offTargets, scanUpstream = 100,
   scanDownstream = 100, BSgenomeName)
```
<span id="page-29-0"></span>

#### <span id="page-30-0"></span>writeHits 31

# Arguments

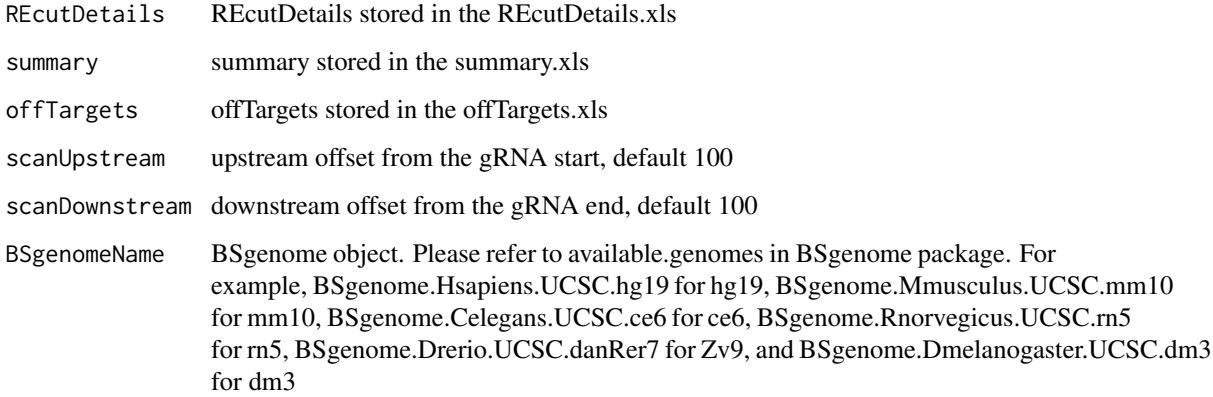

#### Value

returns the RE sites that recognize only the gRNA cleavage sites for each gRNA.

#### Author(s)

Lihua Julie Zhu

#### Examples

```
library("BSgenome.Hsapiens.UCSC.hg19")
    load(system.file("extdata", "ForTestinguniqueREs.RData",
           package = "CRISPRseek"))
    uniqueREs(results$REcutDetails, results$summary, results$offtarget,
scanUpstream = 50,
        scanDownstream = 50, BSgenomeName = Hsapiens)
```
writeHits *Write the hits of sequence search from a sequence to a file*

#### Description

write the hits of sequence search from a sequence instead of BSgenome to a file, internal function used by searchHits

#### Usage

```
writeHits(gRNA, seqname, matches, strand, file, gRNA.size = 20L,
     PAM = "NGG", PAM.pattern = "N[A|G]G$", max.mismatch = 4L,
     chrom.len, append = FALSE, PAM.location = "3prime",
     PAM.size = 3L, allowed.mismatch.PAM = 1L,
     seqs)
```
# Arguments

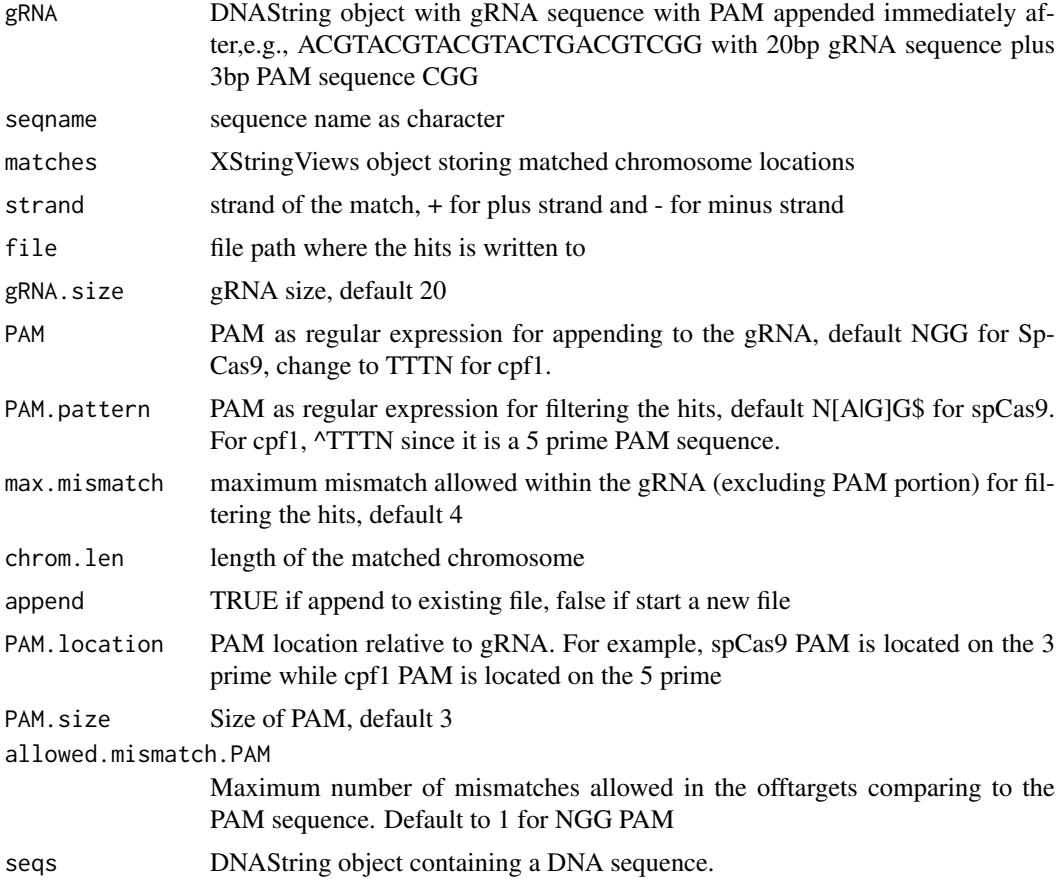

# Value

results are saved in the file specified by file

#### Author(s)

Lihua Julie Zhu

#### References

http://bioconductor.org/packages/2.8/bioc/vignettes/BSgenome/inst/doc/ GenomeSearching.pdf

# See Also

offTargetAnalysis

```
if(interactive())
{
  gRNAPlusPAM <- DNAString("ACGTACGTACGTACTGACGTCGG")
  x <- DNAString("AAGCGCGATATGACGTACGTACGTACTGACGTCGG")
  chrom.len <- nchar(as.character(x))
  m <- matchPattern(gRNAPlusPAM, x)
```
#### <span id="page-32-0"></span>writeHits2 33

```
names(m) <- "testing"
   writeHits(gRNA = gRNAPlusPAM, seqname = "chr1",
      matches = m, strand = "+", file = "exampleWriteHits.txt",
       chrom.len = chrom.len, append = FALSE)
}
```

```
writeHits2 Write the hits of sequence search to a file
```
#### Description

write the hits of sequence search to a file, internal function used by searchHits

#### Usage

```
writeHits2(gRNA, seqname, matches, strand, file, gRNA.size = 20,
   PAM = "NGG", PAM.pattern = "N[A|G]G$",
   max.mismatch = 4, chrom.len, append = FALSE,
   PAM.location = "3prime", PAM.size = 3,
   allowed.mismatch.PAM = 1L,
       BSgenomeName)
```
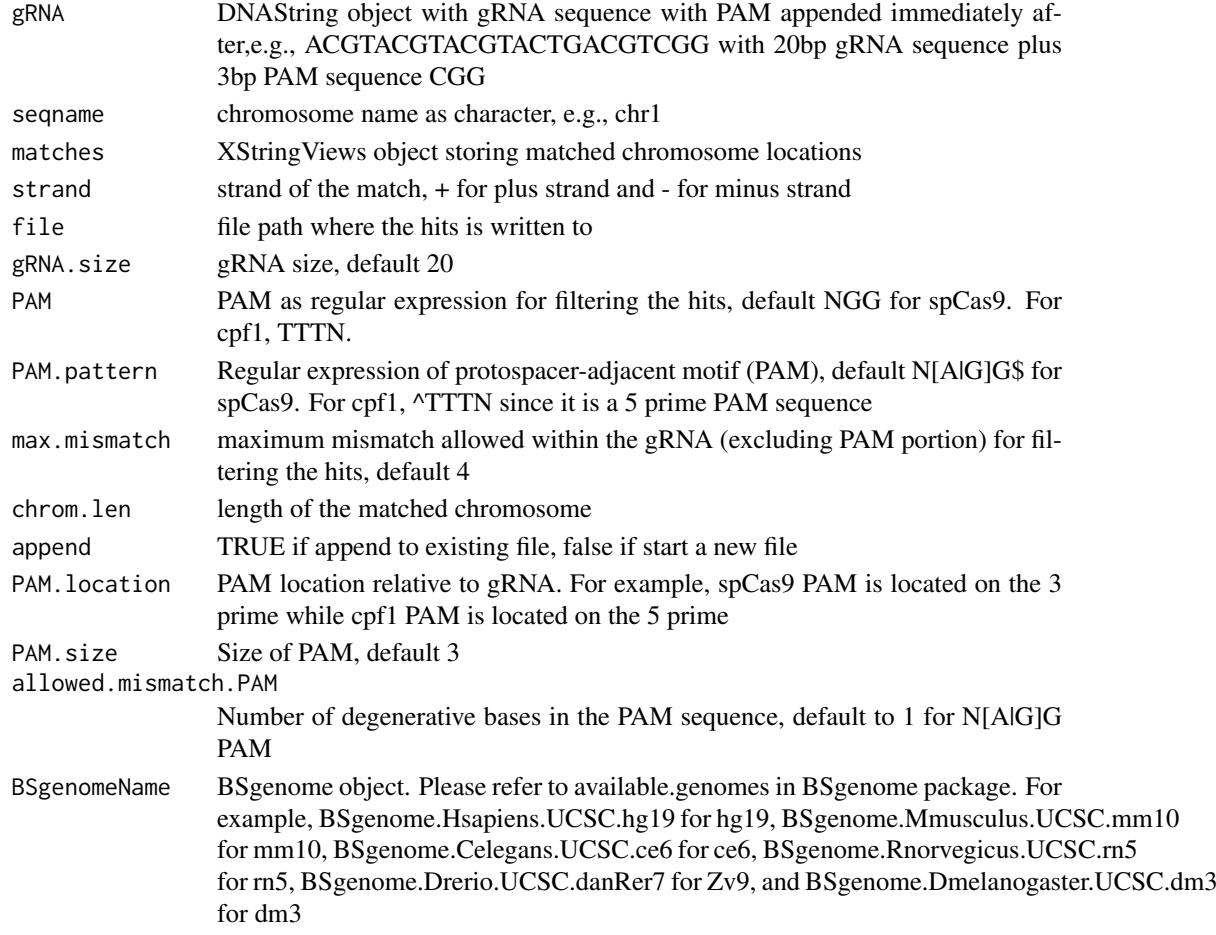

34 writeHits2

#### Value

results are saved in the file specified by file

#### Author(s)

Lihua Julie Zhu

#### References

http://bioconductor.org/packages/2.8/bioc/vignettes/BSgenome/inst/doc/ GenomeSearching.pdf

#### See Also

offTargetAnalysis

```
library("BSgenome.Hsapiens.UCSC.hg19")
gRNAPlusPAM <- DNAString("ACGTACGTACGTACTGACGTCGG")
x <- DNAString("AAGCGCGATATGACGTACGTACGTACTGACGTCGG")
chrom.len <- nchar(as.character(x))
m <- matchPattern(gRNAPlusPAM, x)
names(m) <- "testing"
writeHits2(gRNA = gRNAPlusPAM, seqname = "chr1",
    PAM = "NGG", PAM.pattern = "NNN$", allowed.mismatch.PAM = 2,
    matches = m, strand = "+", file = "exampleWriteHits.txt",
    chrom.len = chrom.len, append = FALSE, BSgenomeName = Hsapiens)
```
# <span id="page-34-0"></span>Index

∗Topic misc annotateOffTargets, [4](#page-3-0) buildFeatureVectorForScoring, [5](#page-4-0) calculategRNAEfficiency, [7](#page-6-0) compare2Sequences, [8](#page-7-0) filtergRNAs, [13](#page-12-0) filterOffTarget, [14](#page-13-0) findgRNAs, [16](#page-15-0) getOfftargetScore, [19](#page-18-0) isPatternUnique, [20](#page-19-0) offTargetAnalysis, [21](#page-20-0) searchHits, [26](#page-25-0) searchHits2, [28](#page-27-0) translatePattern, [30](#page-29-0) uniqueREs, [30](#page-29-0) writeHits, [31](#page-30-0) writeHits2, [33](#page-32-0) ∗Topic package CRISPRseek-package, [2](#page-1-0) annotateOffTargets, [4](#page-3-0) buildFeatureVectorForScoring, [5](#page-4-0) calculategRNAEfficiency, [7](#page-6-0) compare2Sequences, [8](#page-7-0) CRISPRseek *(*CRISPRseek-package*)*, [2](#page-1-0) CRISPRseek-package, [2](#page-1-0) filtergRNAs, [13](#page-12-0) filterOffTarget, [14](#page-13-0) findgRNAs, [16](#page-15-0) getOfftargetScore, [19](#page-18-0) isPatternUnique, [20](#page-19-0) offTargetAnalysis, [21](#page-20-0) searchHits, [26](#page-25-0) searchHits2.[28](#page-27-0) translatePattern, [30](#page-29-0) uniqueREs, [30](#page-29-0) writeHits, [31](#page-30-0)

writeHits2, [33](#page-32-0)